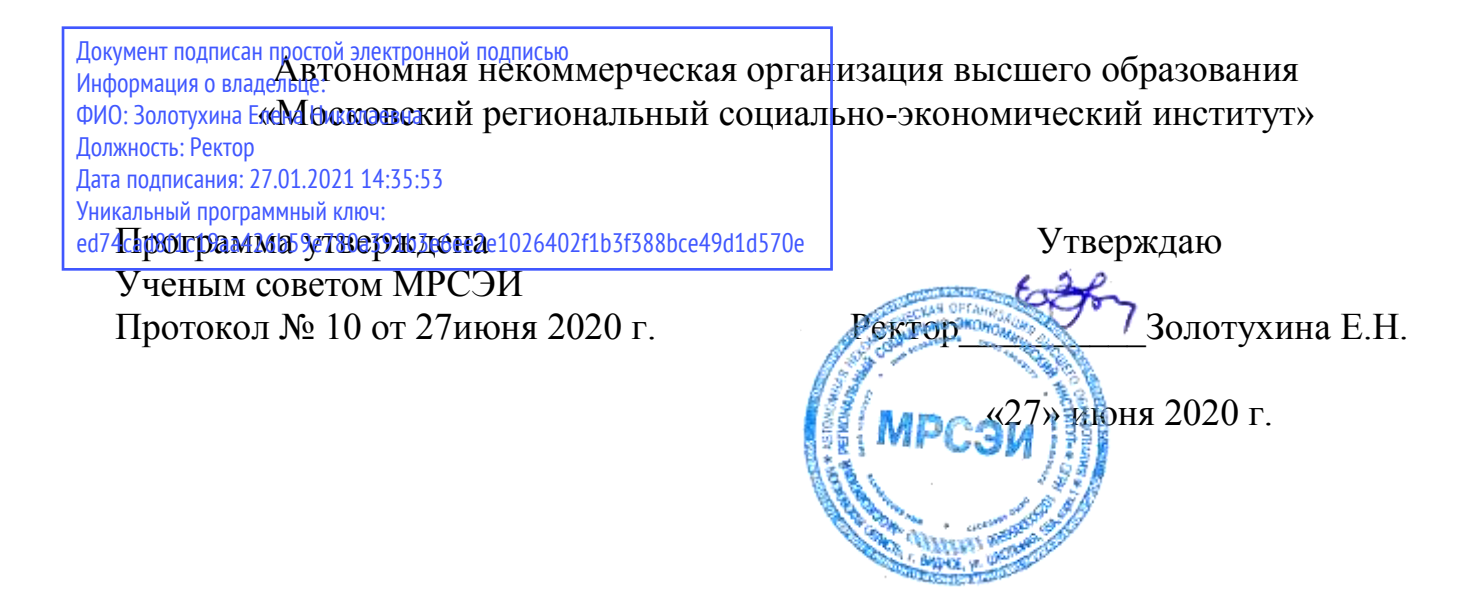

# **РАБОЧАЯ ПРОГРАММА ДИСЦИПЛИНЫ (МОДУЛЯ) Б1.Б.08 Информационные технологии в управлении**

## **Направление подготовки 38.03.04 Государственное и муниципальное управление**

**Профиль: Государственное и муниципальное управление**

Квалификация (степень) выпускника бакалавр Форма обучения – очная, заочная

Рабочая программа по дисциплине «Информационные технологии в управлении» разработана в соответствии с Федеральным государственным образовательным стандартом высшего образования по направлению 38.03.04 Государственное и муниципальное управление (уровень бакалавриата), утвержденным приказом Минобрнауки России от 10.12.2014 № 1567.

**Составитель: Грызлов Сергей Викторович** – к.п.н., доцент кафедры общегуманитарных и естественнонаучных дисциплин

**Рецензент: Киселев Геннадий Михайлович** – к.п.н., профессор кафедры общегуманитарных и естественнонаучных дисциплин

Рабочая программа дисциплины рассмотрена и одобрена на заседании кафедры общегуманитарных и естественнонаучных дисциплин Московского регионального социально-экономического института 27июня 2020 г., протокол № 10.

Предназначена для студентов очной и заочной форм обучения.

©Московский региональный социально-экономический институт, 2020.

© ГрызловС.В., 2020

# **СОДЕРЖАНИЕ**

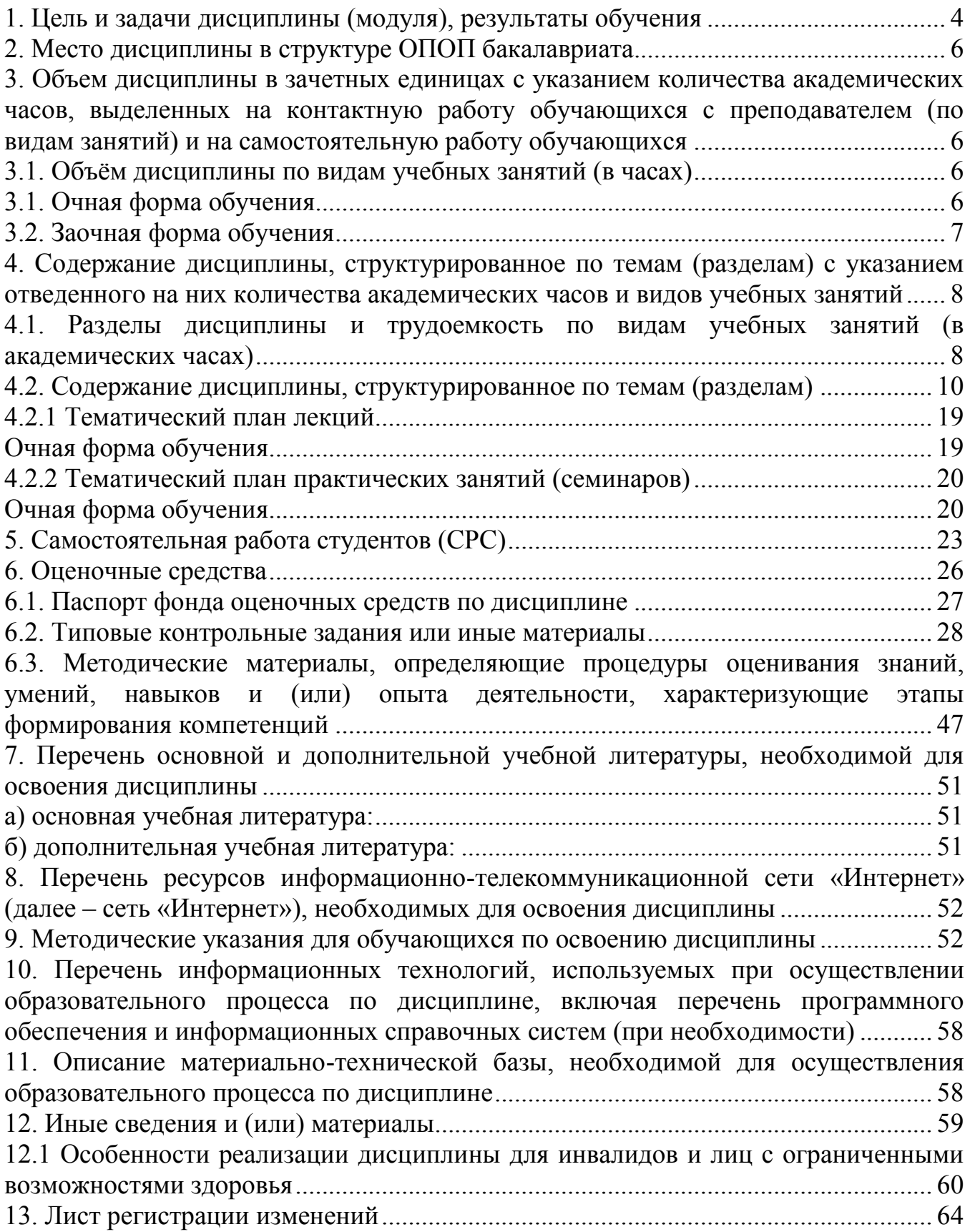

## <span id="page-3-0"></span>1. Цель и задачи дисциплины (модуля), результаты обучения

Целью изучения дисциплины «Информационные технологии в управлении» знаний области является овладение студентами основами  $\mathbf{B}$ базовых информационно-коммуникационных технологий, а также их применение в управлении. Курс направлен на системное изучение информационных технологий для получения доступа к информации любого вида по различным каналам связи и обработки её посредством вычислительной техники.

Залачами лисциплины являются:

формирование умений применять эффективно  $\mathbf{M}$ использовать информационные технологии и информационные ресурсы в профессиональной деятельности;

- выработка умения грамотно ставить задачи при создании и развитии информационных систем предприятий и организаций;

- создание условий для овладения навыками использования современных технических и программных средств, хранения, поиска и обработки информации в профессиональной деятельности.

В результате освоения дисциплины (модуля) обучающийся должен овладеть СПАЛУЮШИМИ ВАЗУЛЬТЯТЯМИ.

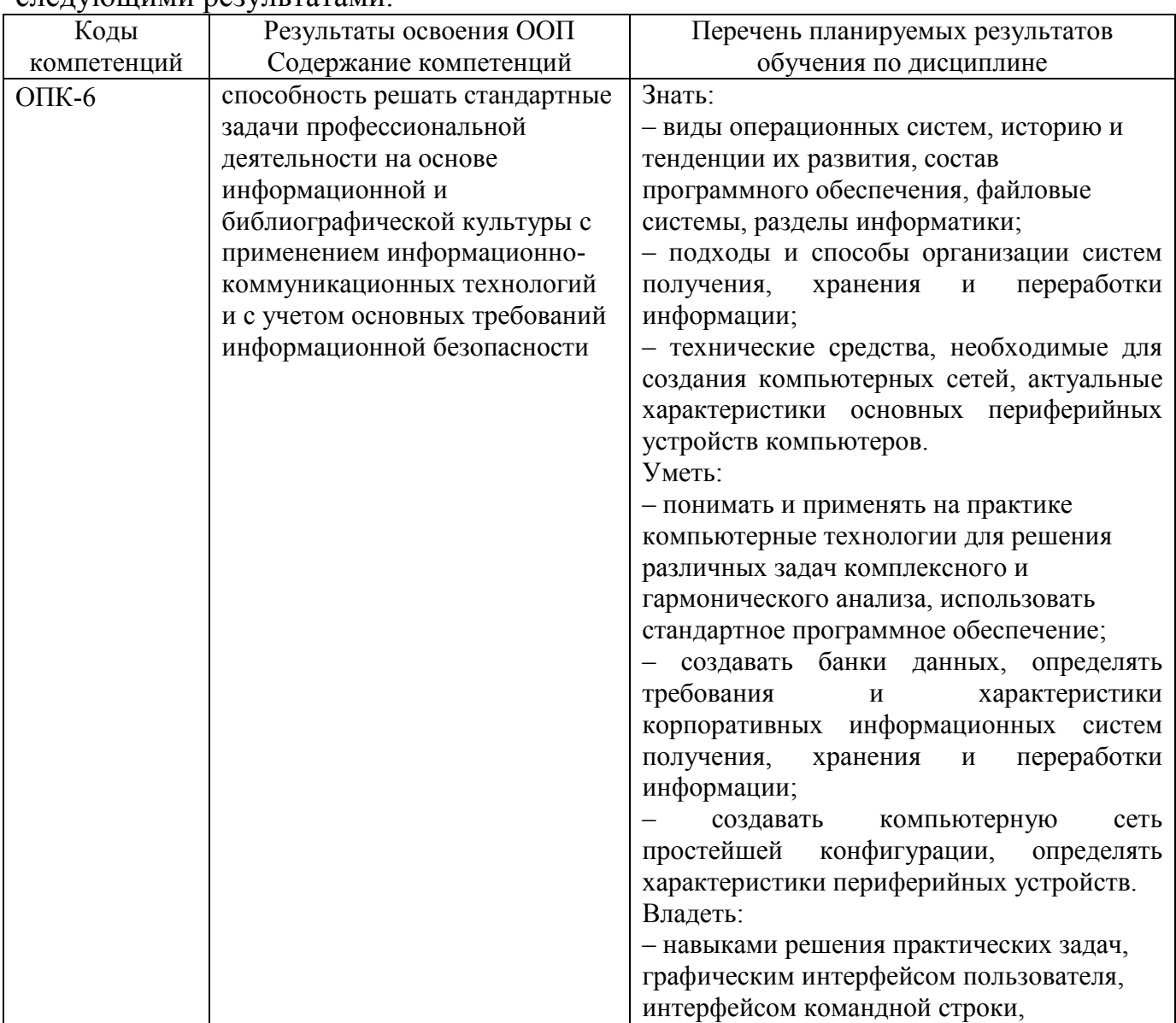

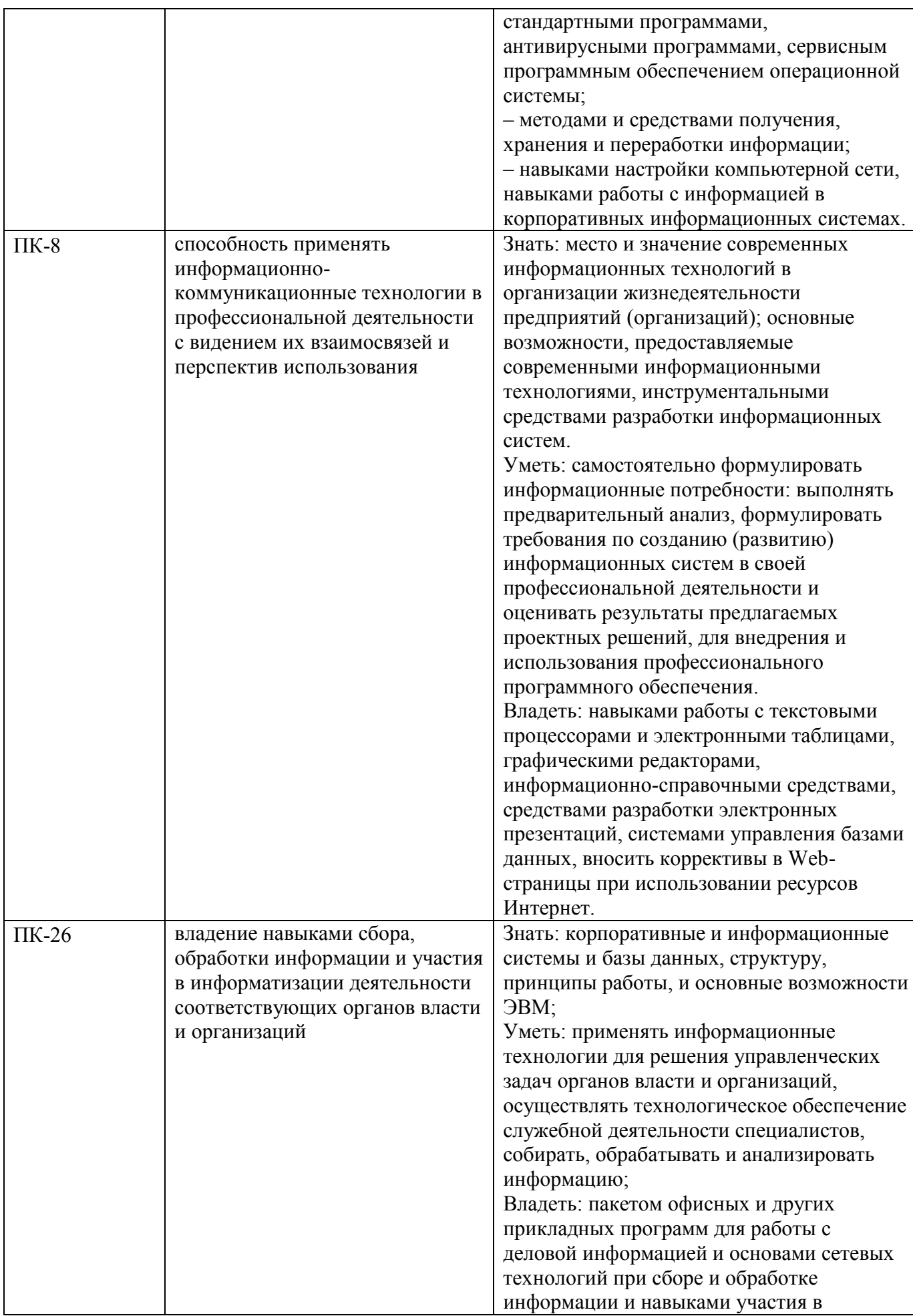

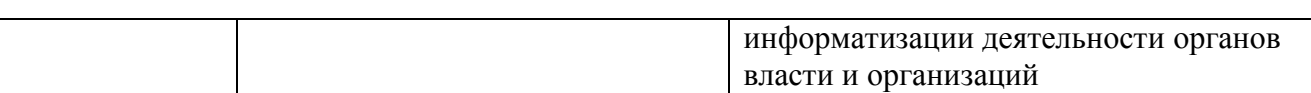

## <span id="page-5-0"></span>**2. Место дисциплины в структуре ОПОП бакалавриата**

«Информационные технологии в управлении» является дисциплиной базовой части (Б1) учебного плана по направлению подготовки 38.03.04 Государственное и муниципальное управление, в рамках которой изучаются принципы организации и функционирования персонального компьютера, основы делопроизводства, эффективного использования информационных ресурсов (данных и средств их обработки, основанных на современных информационных технологиях).

До изучения данной дисциплины студентам необходимы знания информатики и математики в объеме школьного курса. Знания, умения, навыки и компетенции, полученные обучающимися при изучении данной дисциплины, находят широкое применение в творческой и научно-исследовательской деятельности, при подготовке курсовых работ и выпускной квалификационной работы бакалавра.

Дисциплина изучается на 2 курсе (3 и 4 семестры), форма контроля – зачет (3 семестр) и экзамен (4 семестр).

## <span id="page-5-1"></span>**3. Объем дисциплины в зачетных единицах с указанием количества академических часов, выделенных на контактную работу обучающихся с преподавателем (по видам занятий) и на самостоятельную работу обучающихся**

<span id="page-5-2"></span>**3.1. Объём дисциплины по видам учебных занятий (в часах)** 

Общая трудоемкость (объем) дисциплины составляет 6 зачетных единиц (216 академических часов).

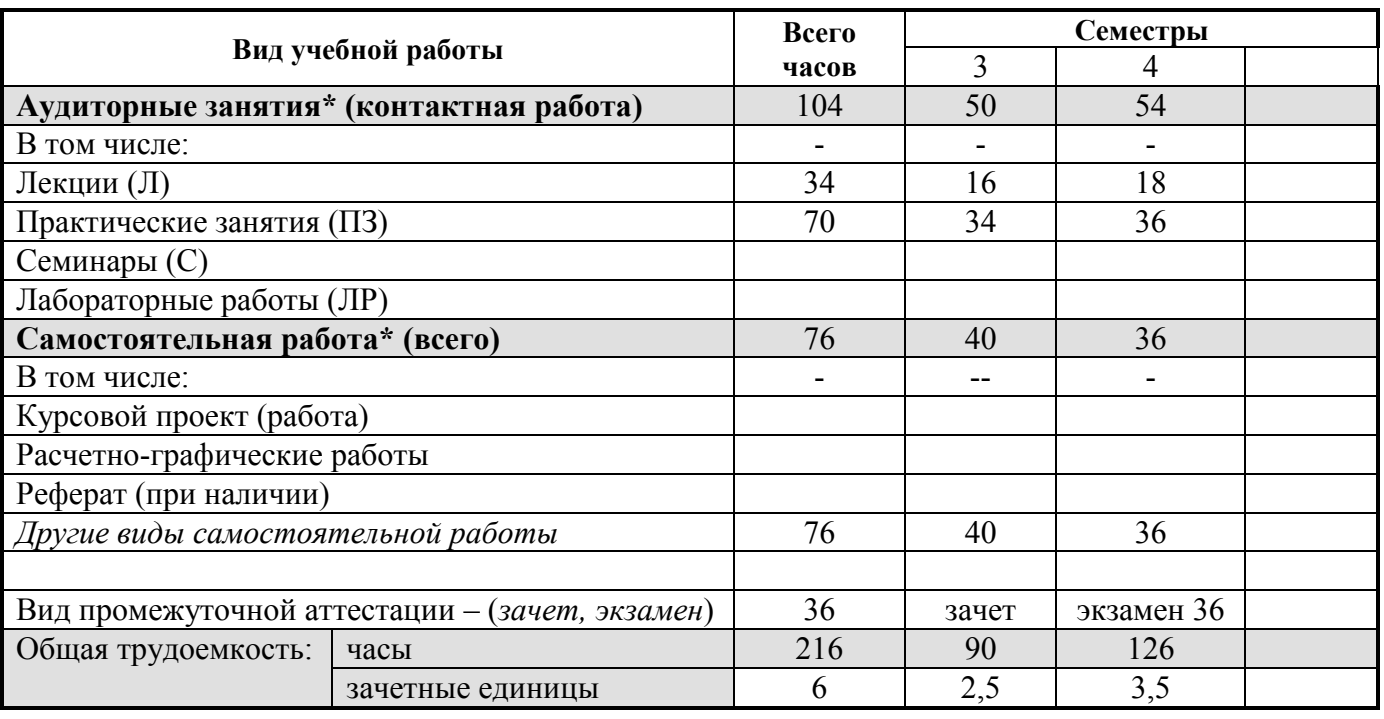

### <span id="page-5-3"></span>**3.1. Очная форма обучения**

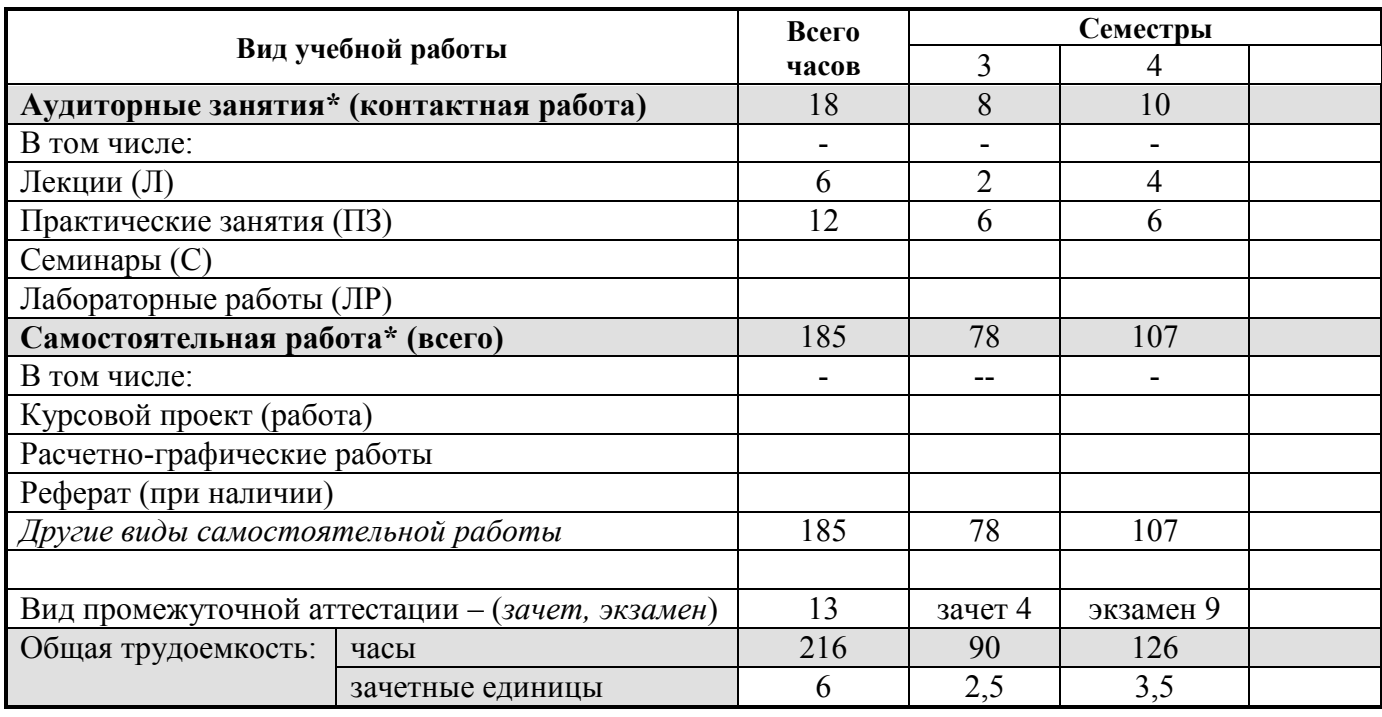

## <span id="page-6-0"></span>**3.2. Заочная форма обучения**

l

\* для обучающихся по индивидуальному учебному плану количество часов контактной и самостоятельной работы устанавливается индивидуальным учебным планом $^{\rm l}$ .

для обучающихся по индивидуальному учебному плану – учебному плану, обеспечивающему освоение соответствующей образовательной программы на основе индивидуализации ее содержания с учетом особенностей и образовательных потребностей конкретного обучающегося (в том числе при ускоренном обучении, для обучающихся с ограниченными возможностями здоровья и инвалидов, для лиц, зачисленных для продолжения обучения в соответствии с частью 5 статьи 5 Федерального закона от 05.05.2014 №84-ФЗ «Об особенностях правового регулирования отношений в сфере образования в связи с принятием в Российскую Федерацию Республики Крым и образованием в составе Российской Федерации новых субъектов – Республики Крым и города федерального значения Севастополя и о внесении изменений в Федеральный закон «Об образовании в Российской Федерации»).

<span id="page-7-0"></span>**4. Содержание дисциплины, структурированное по темам (разделам) с указанием отведенного на них количества академических часов и видов учебных занятий** 

<span id="page-7-1"></span>**4.1. Разделы дисциплины и трудоемкость по видам учебных занятий (в академических часах)** 

Очная форма обучения

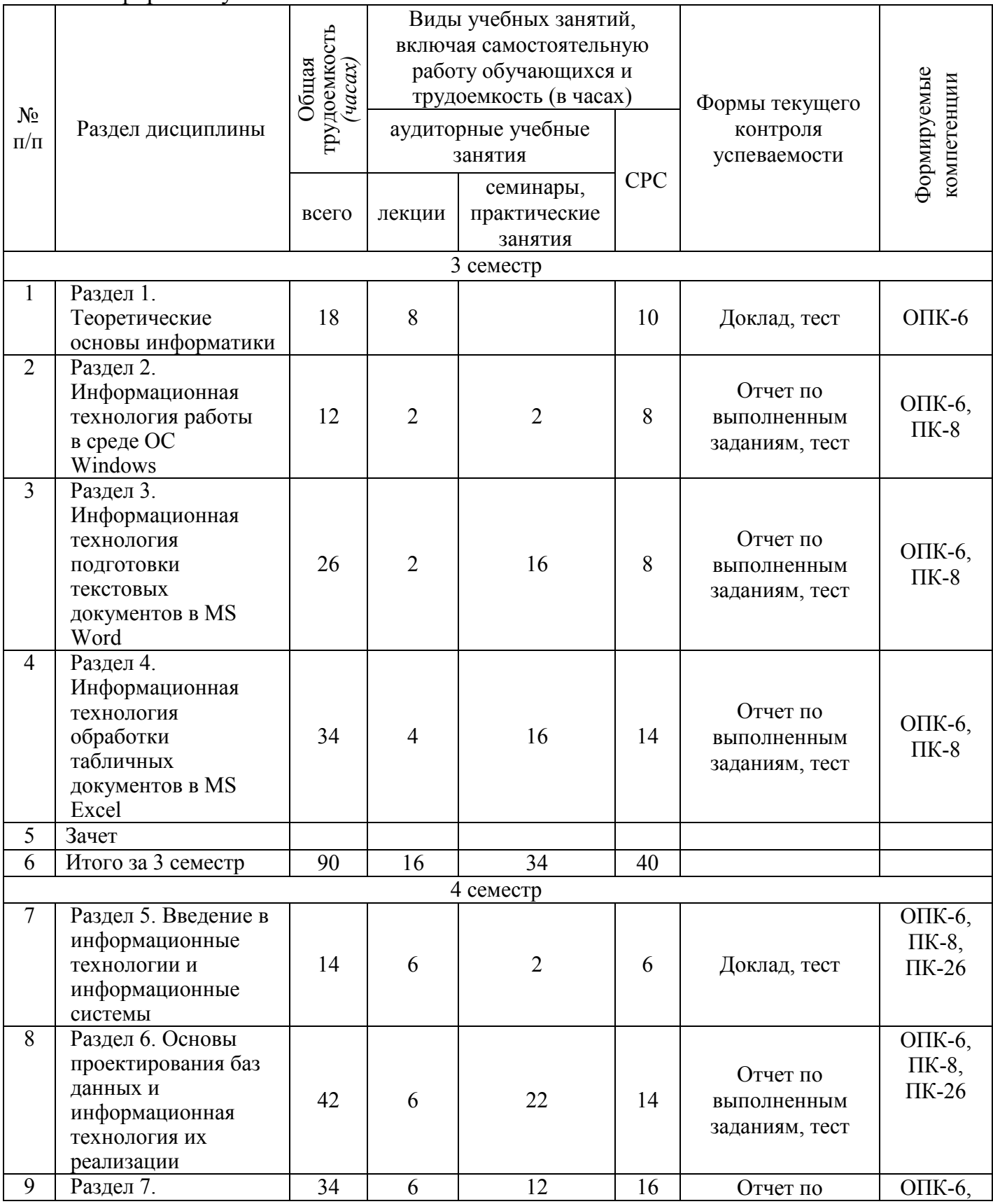

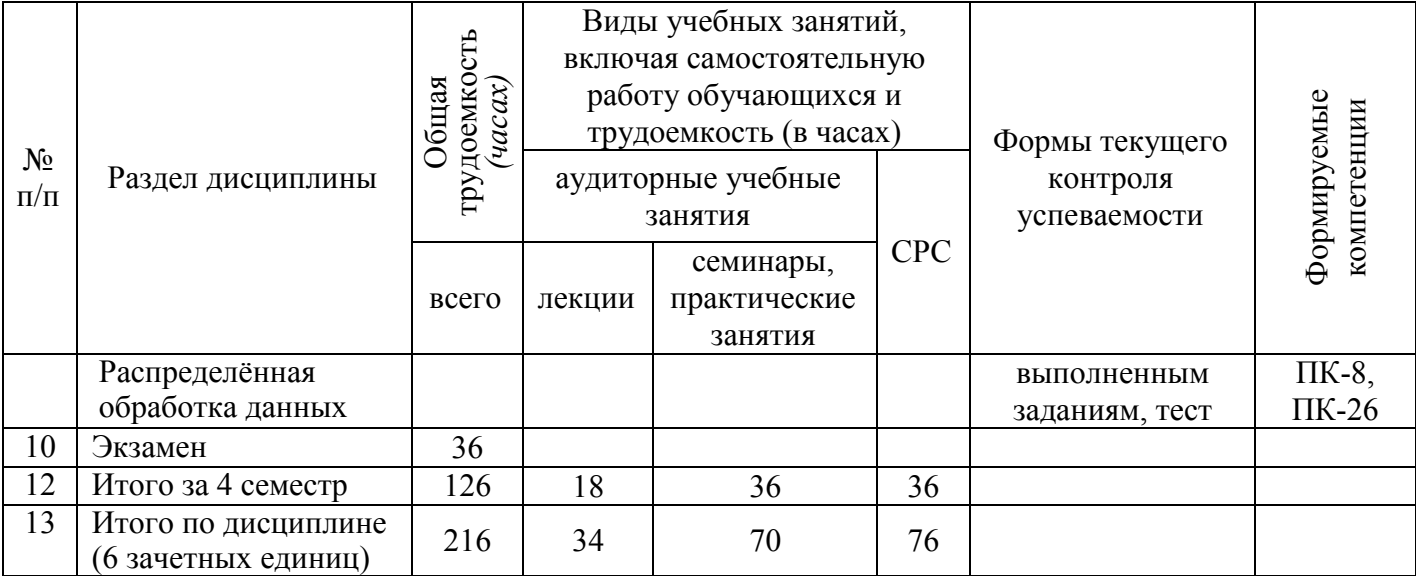

Заочная форма обучения

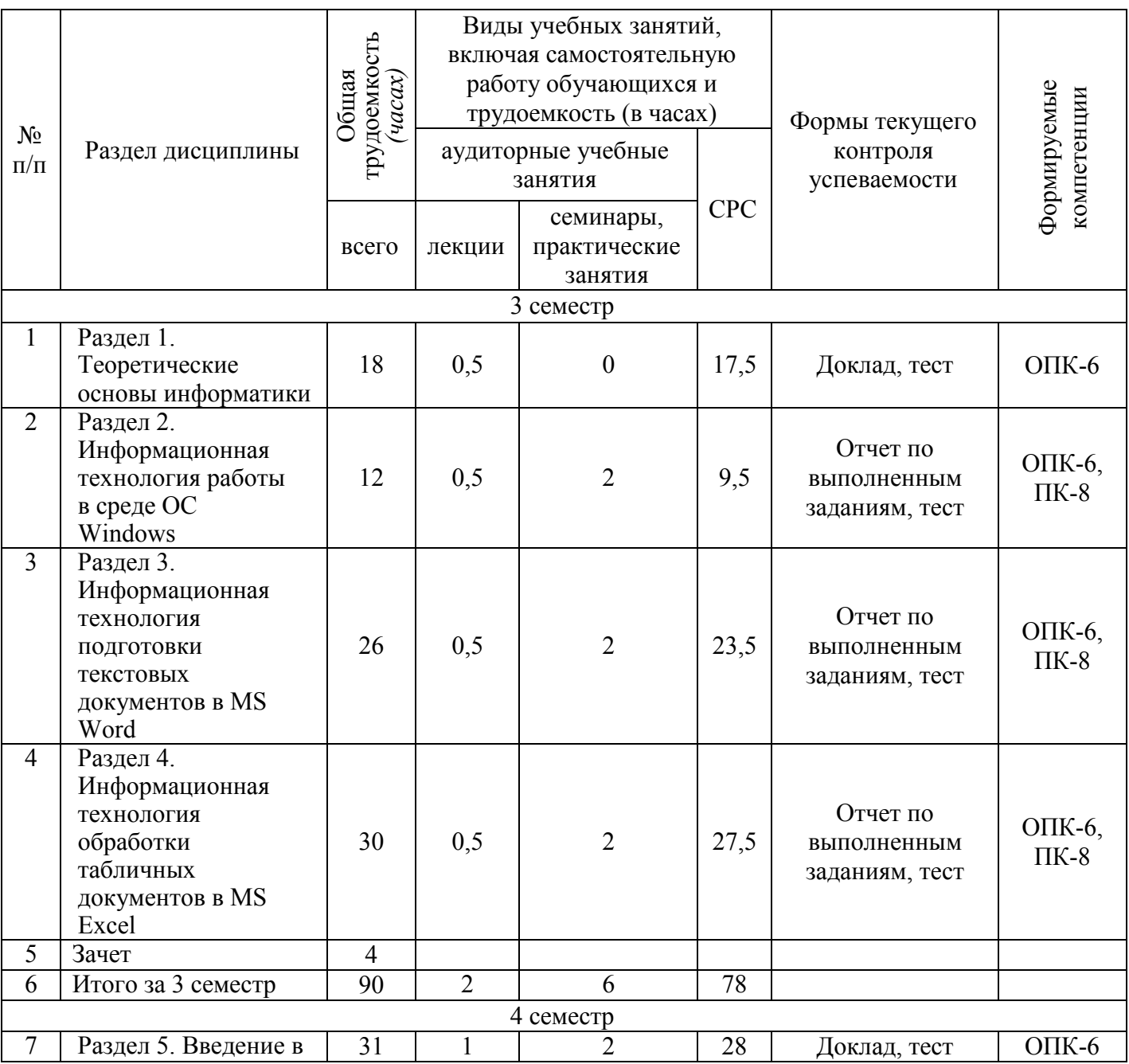

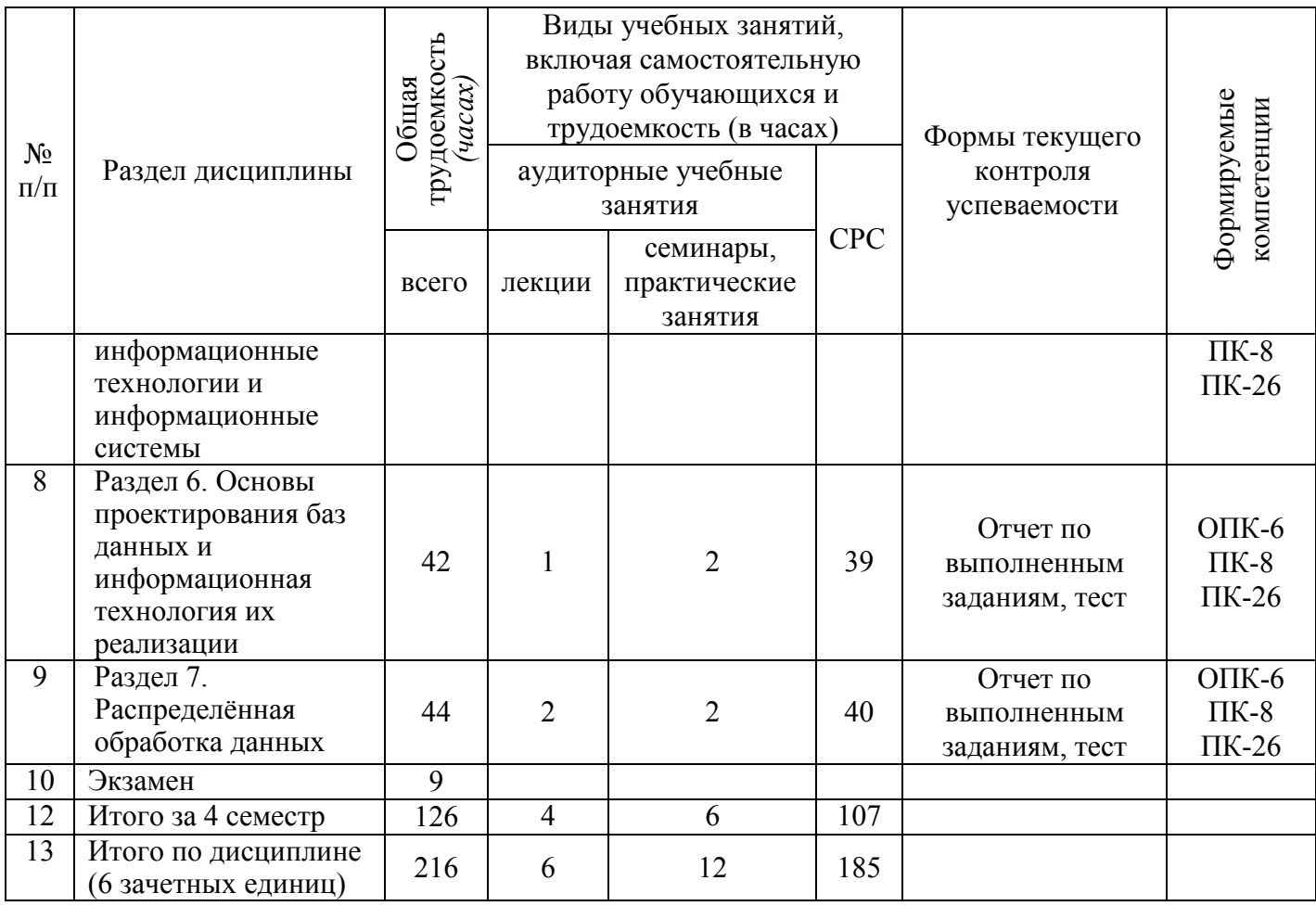

# <span id="page-9-0"></span>**4.2. Содержание дисциплины, структурированное по темам (разделам)**

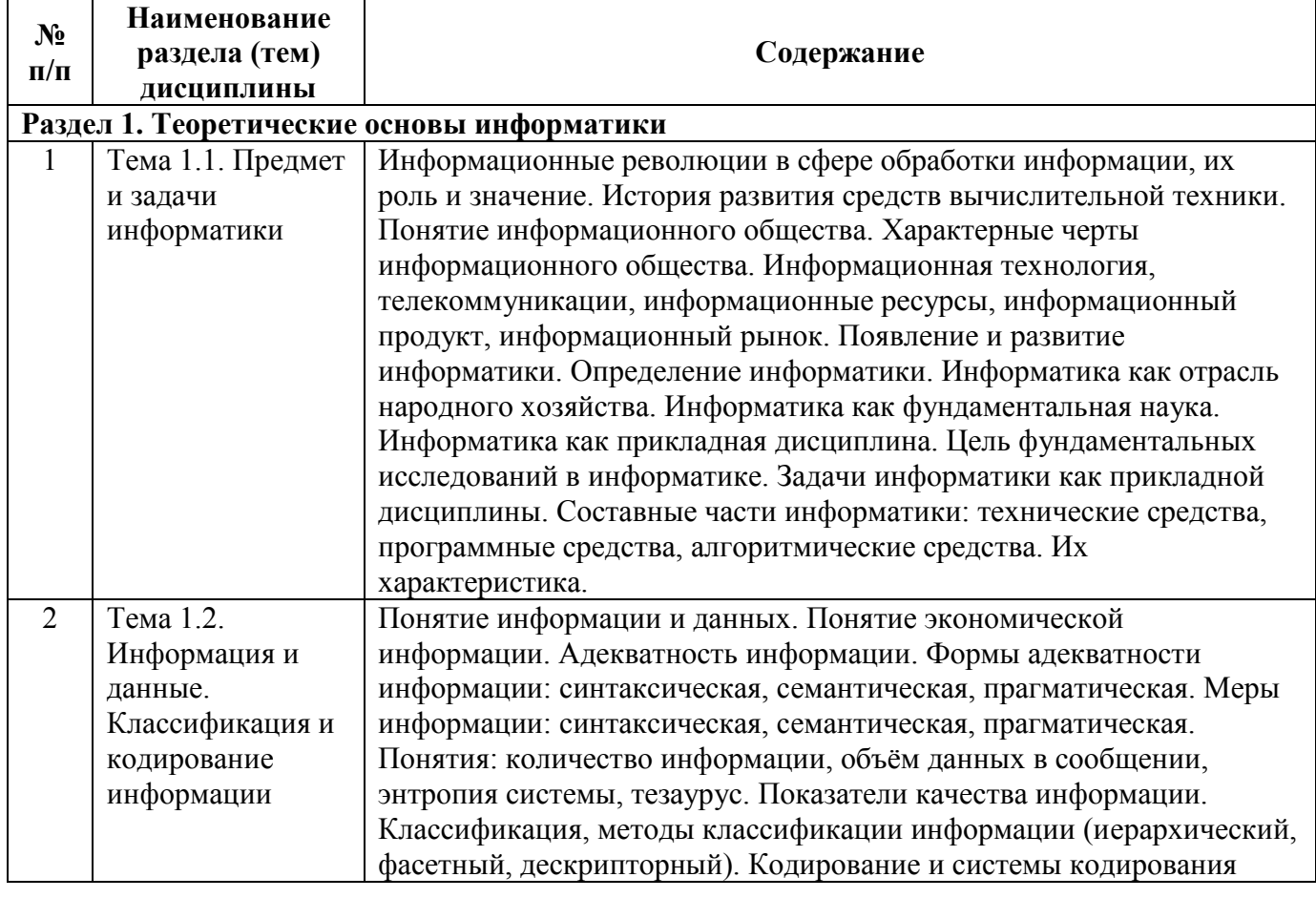

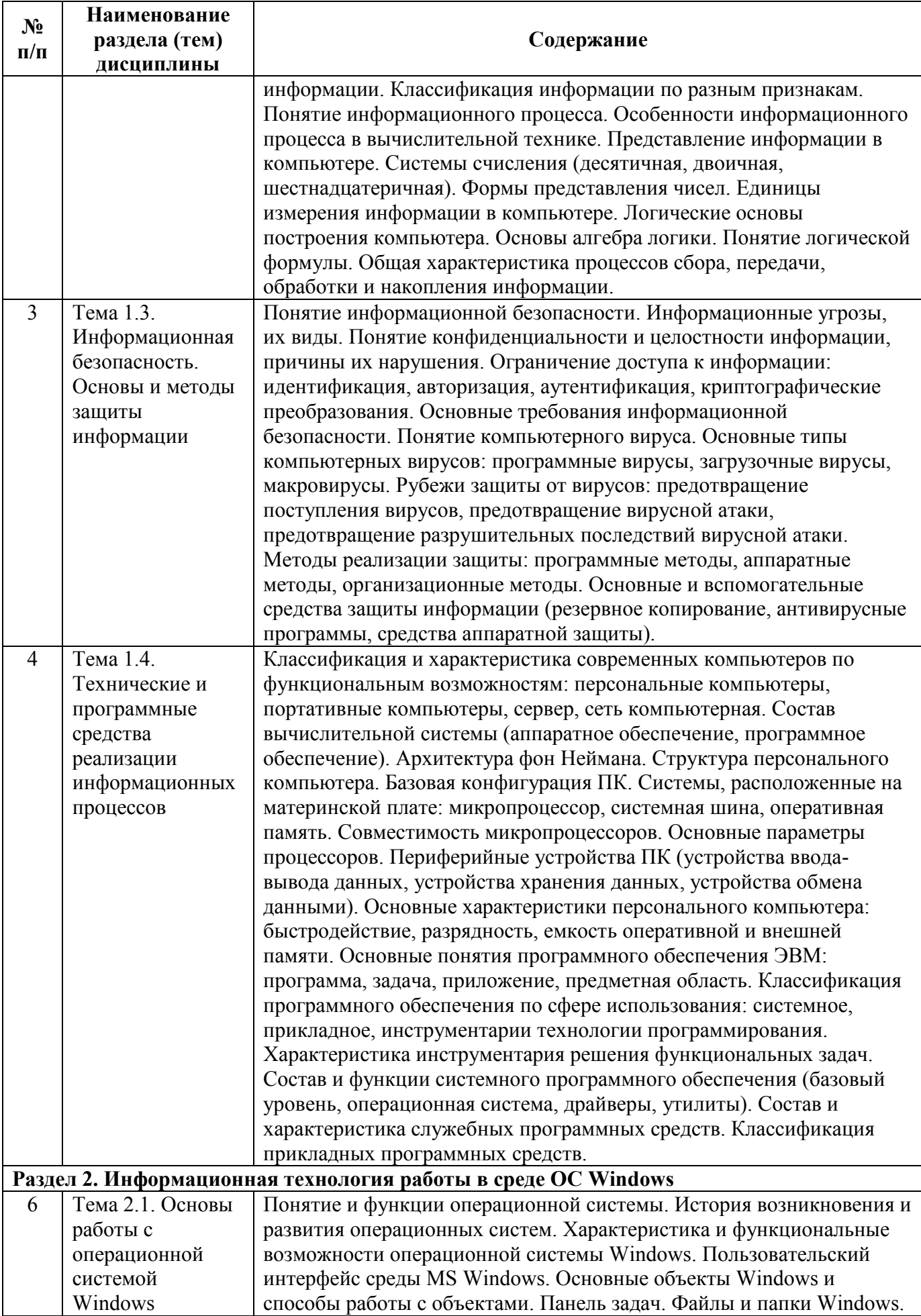

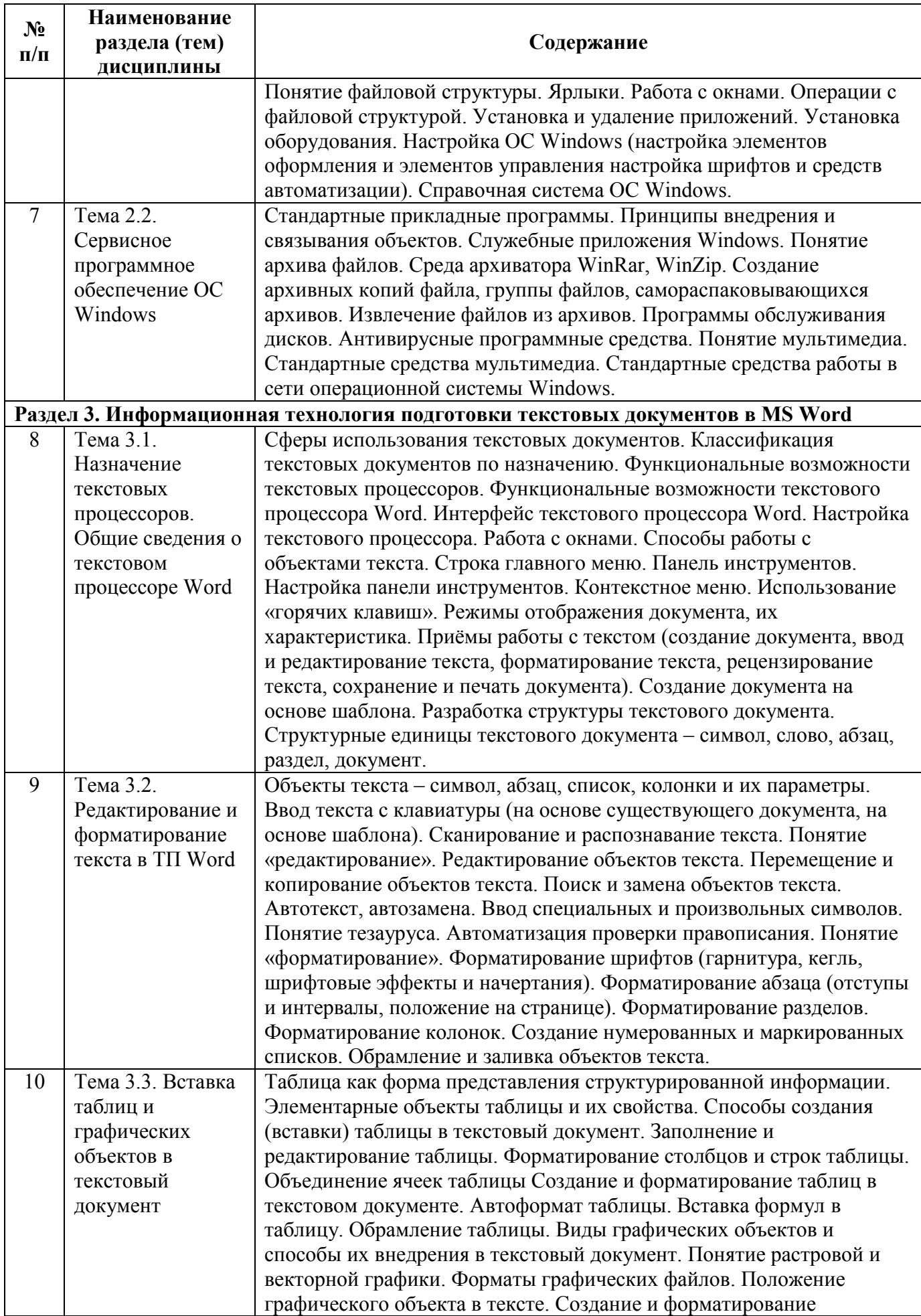

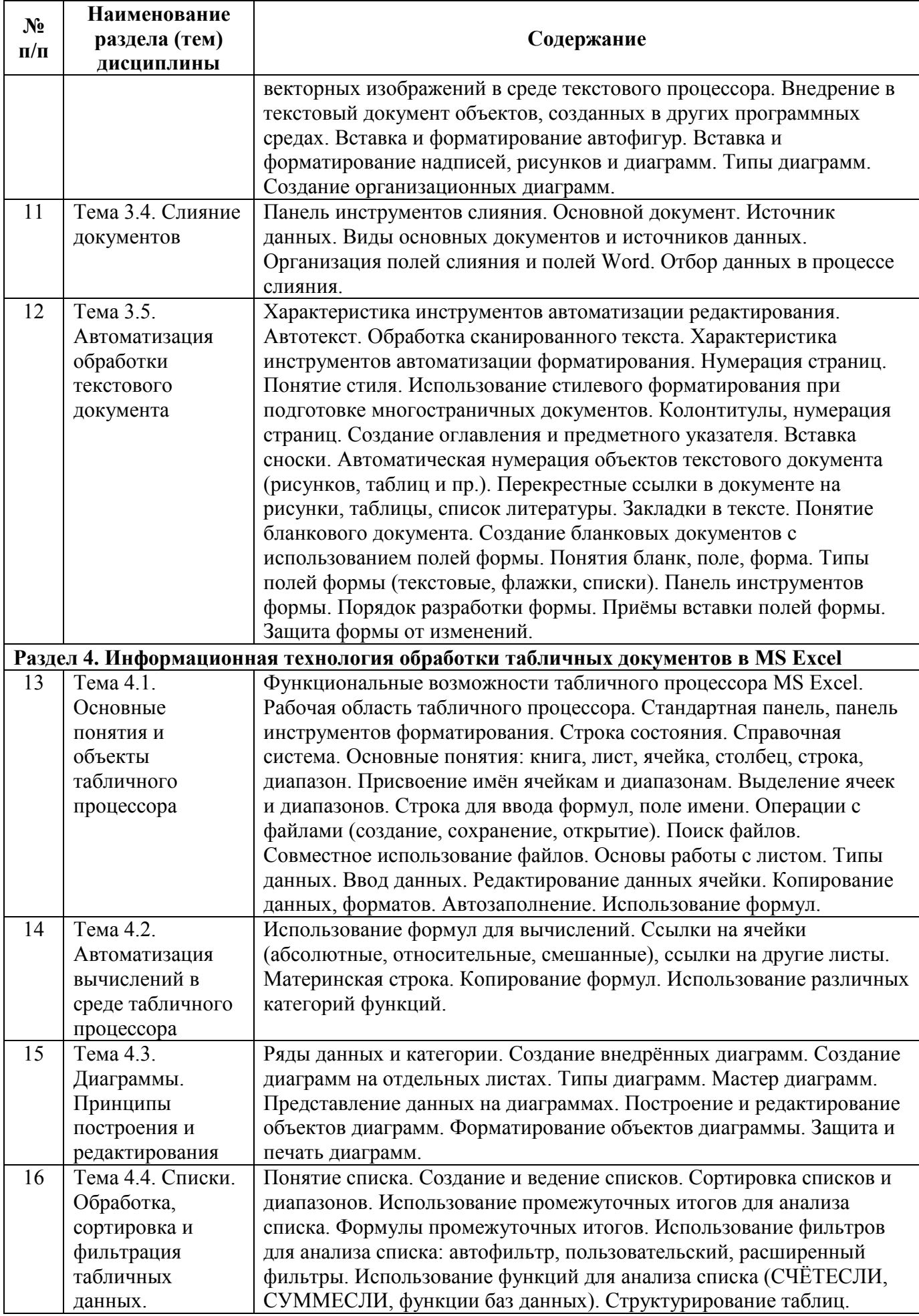

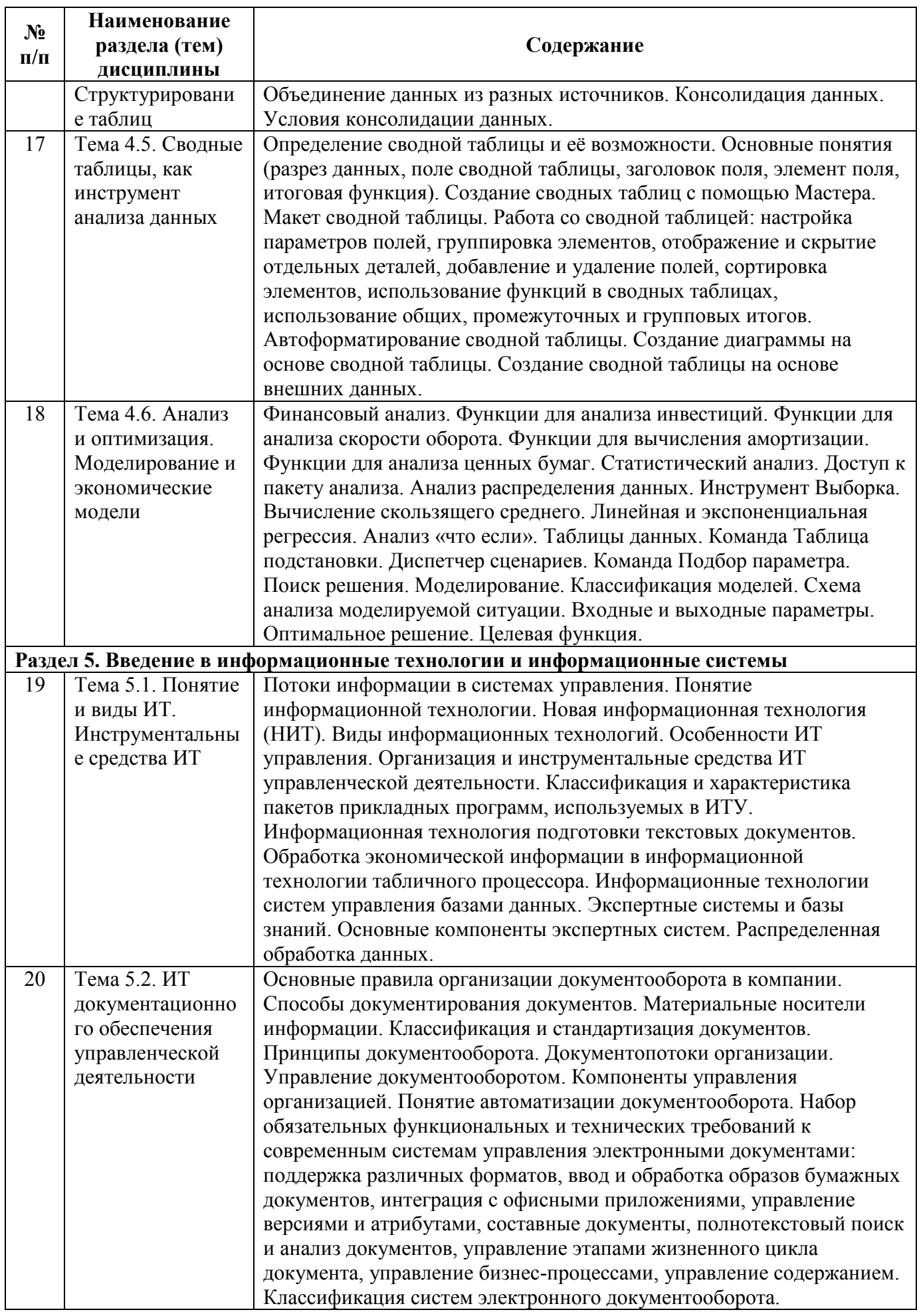

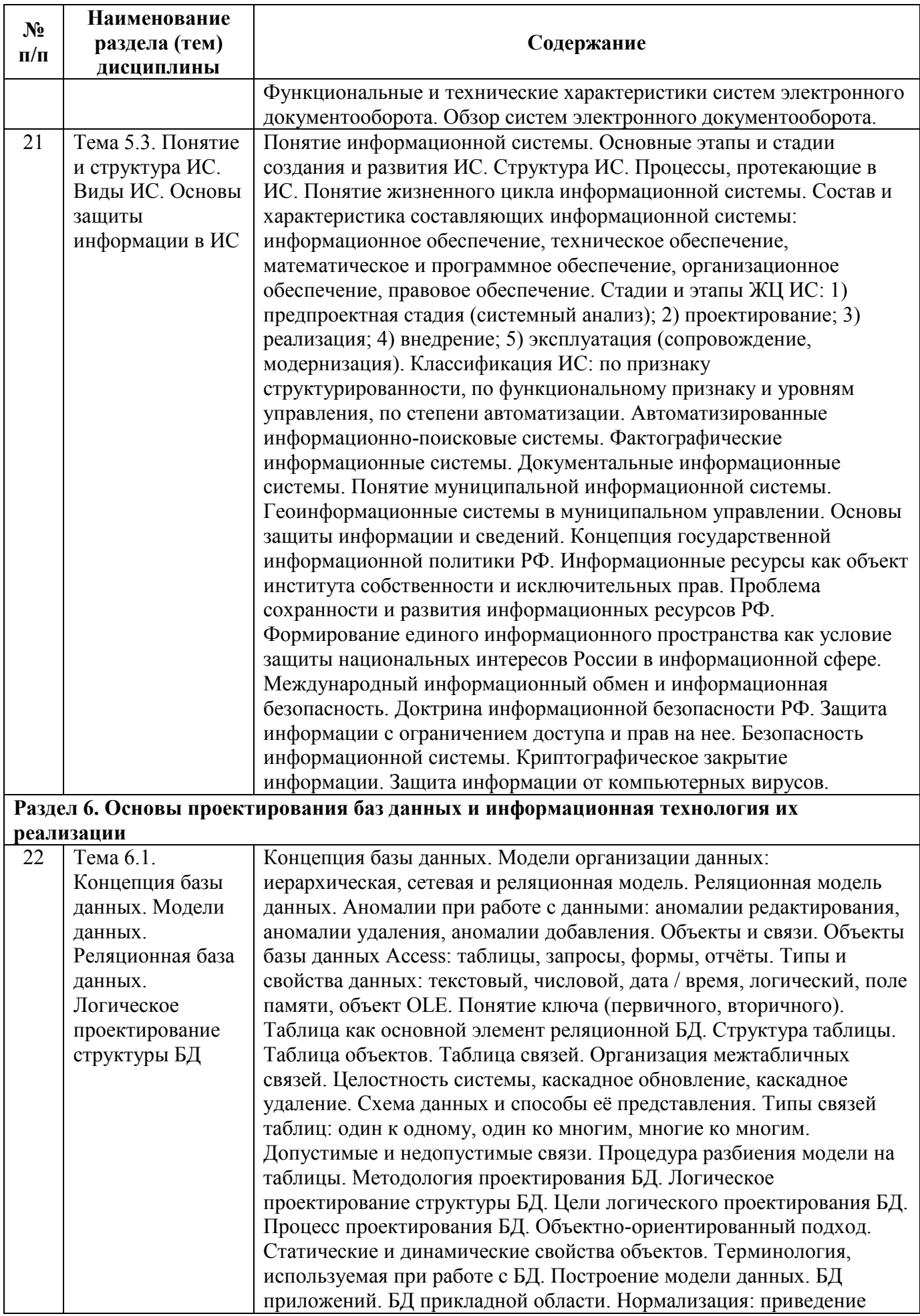

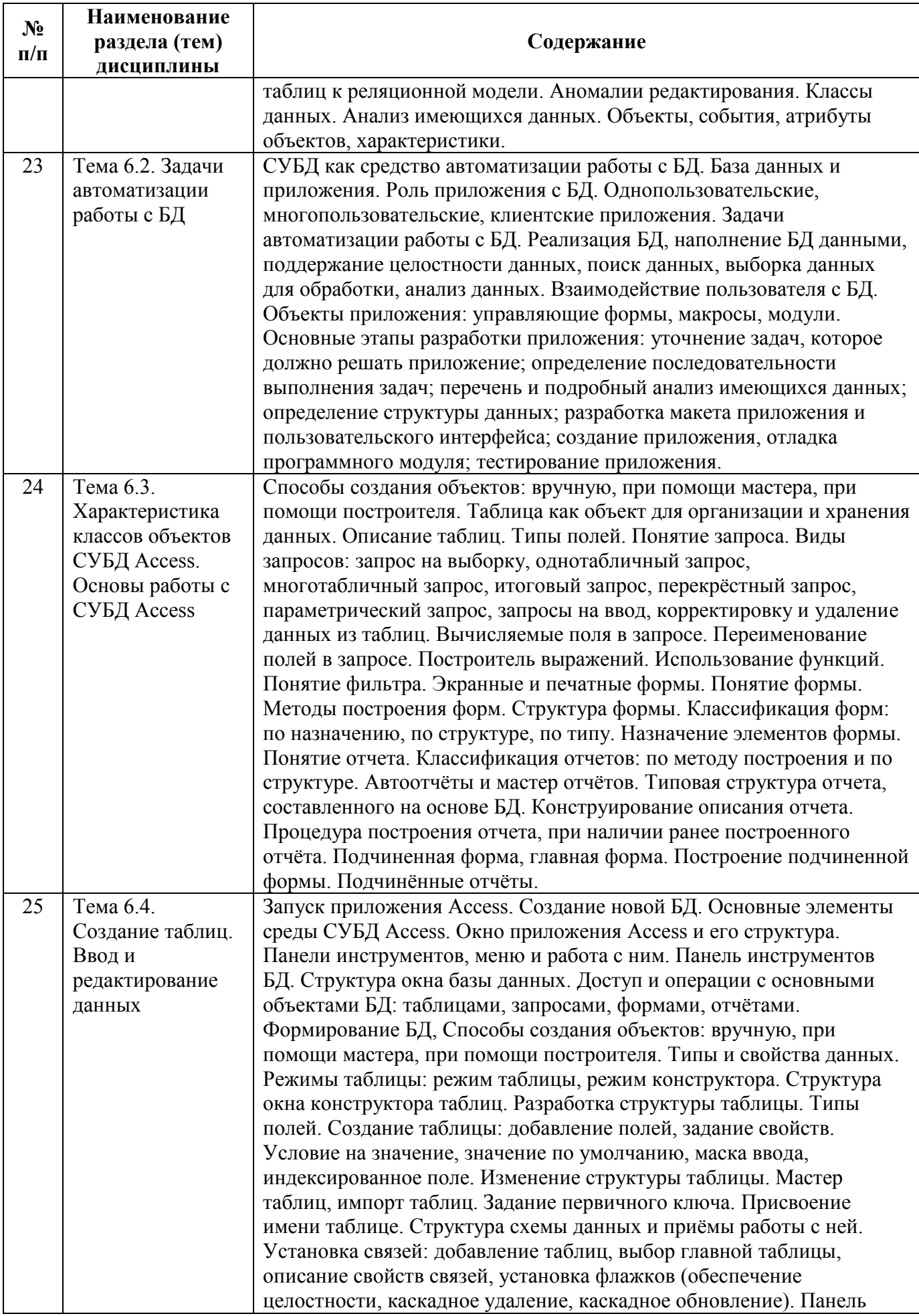

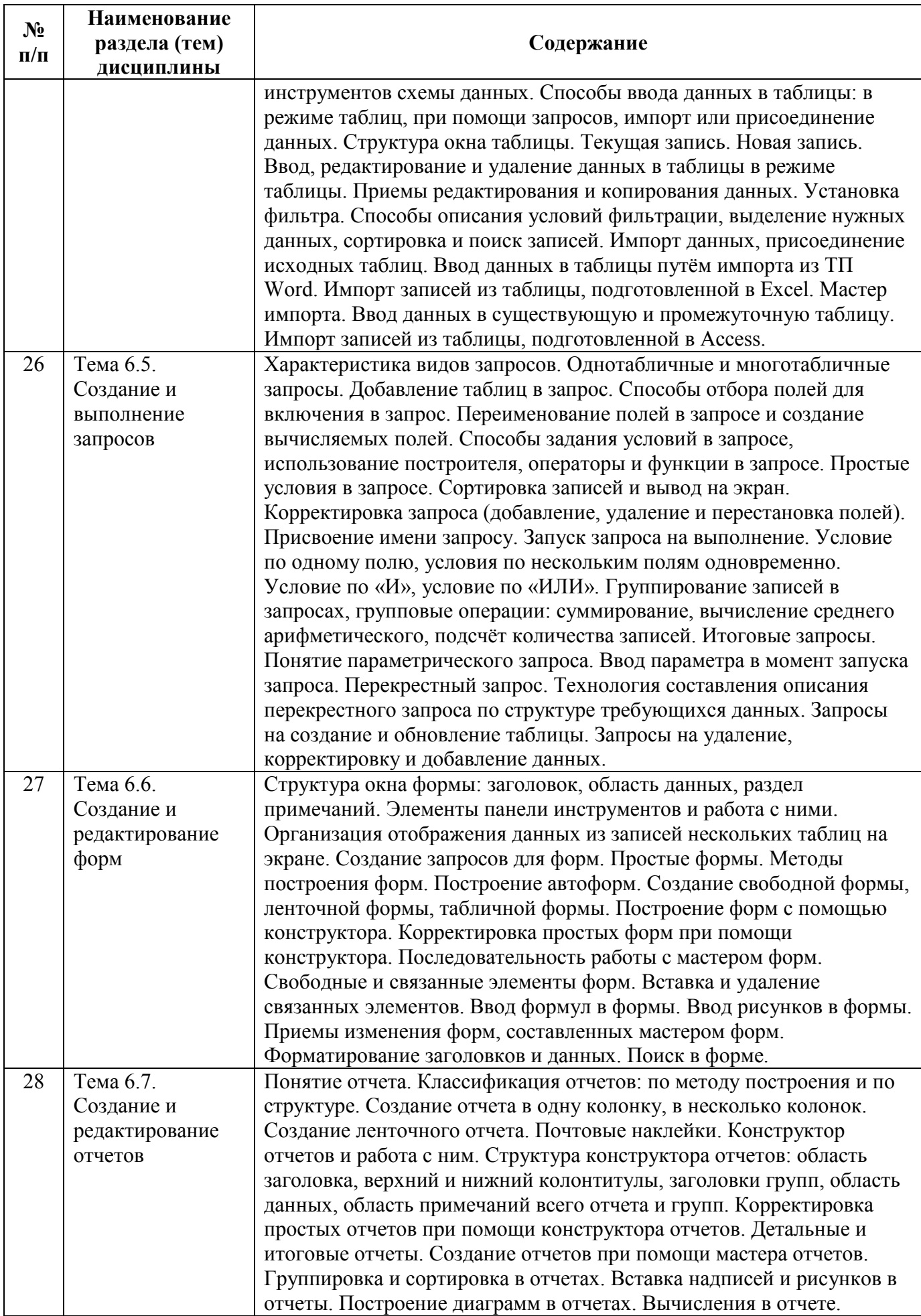

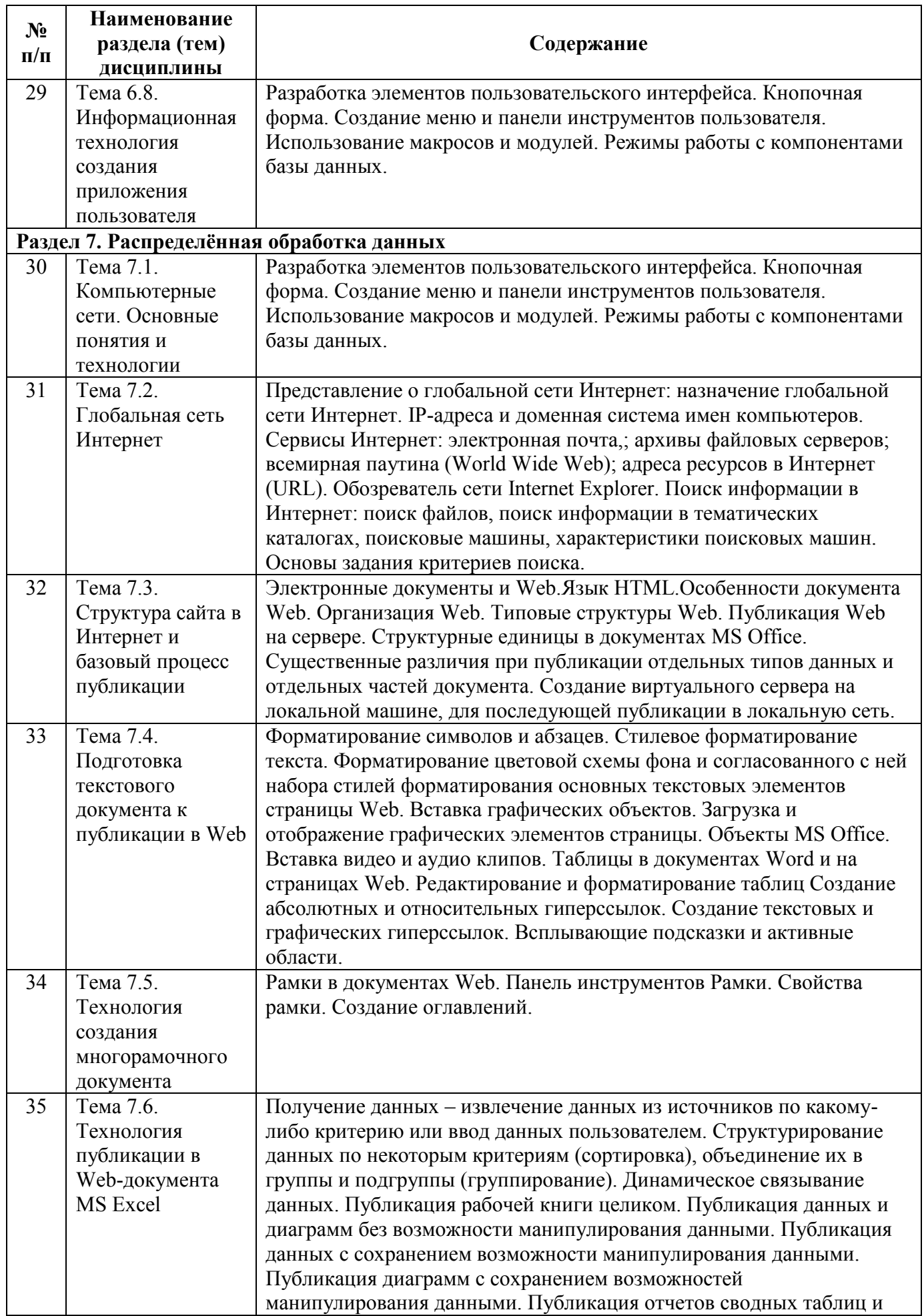

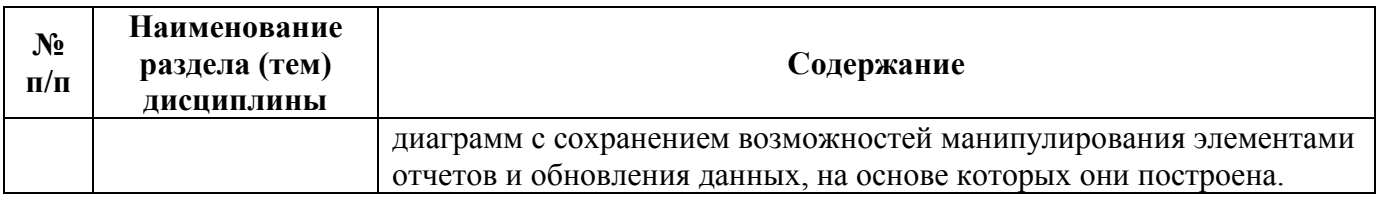

# <span id="page-18-0"></span>**4.2.1 Тематический план лекций**

<span id="page-18-1"></span>Очная форма обучения

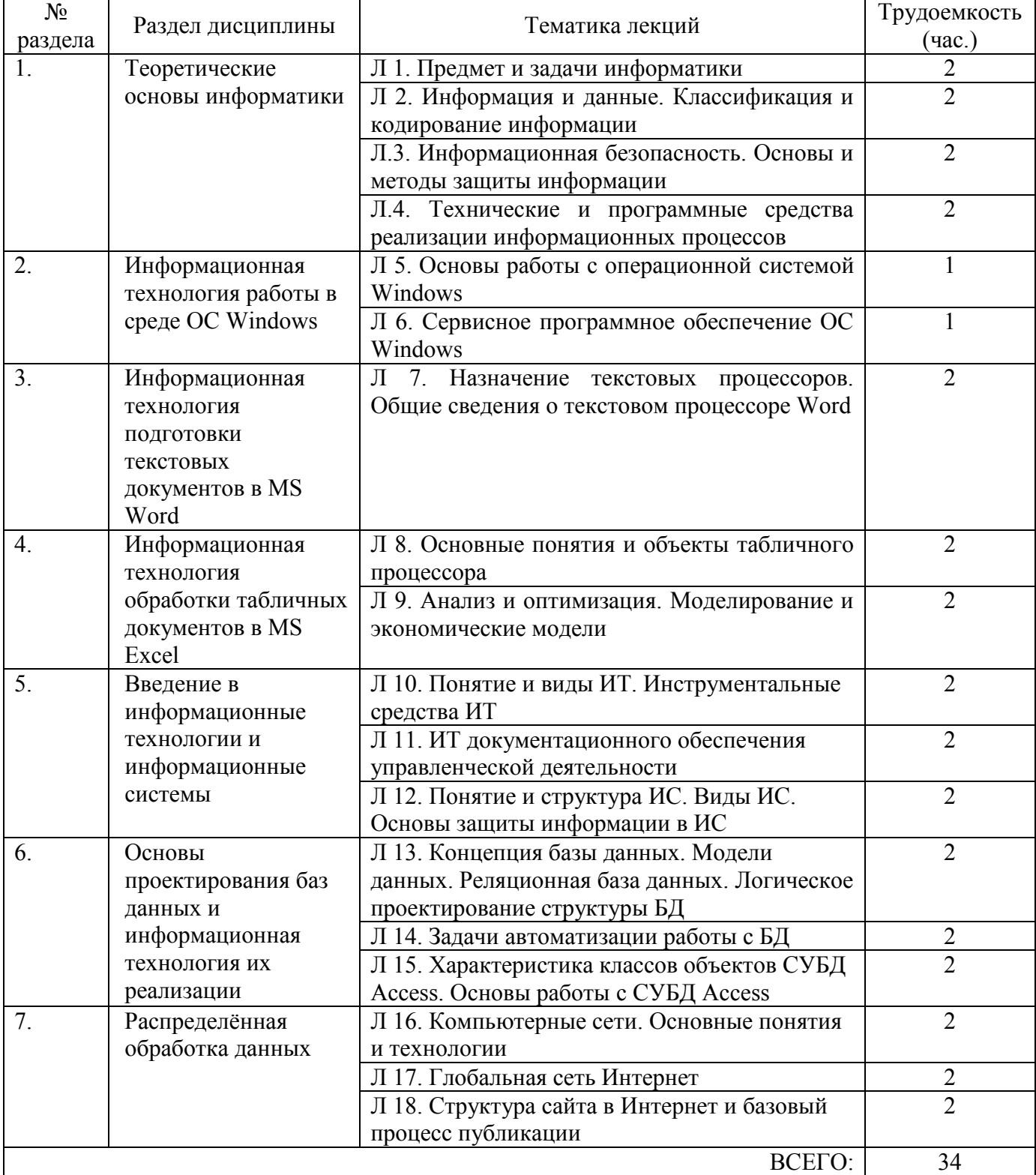

Заочная форма обучения

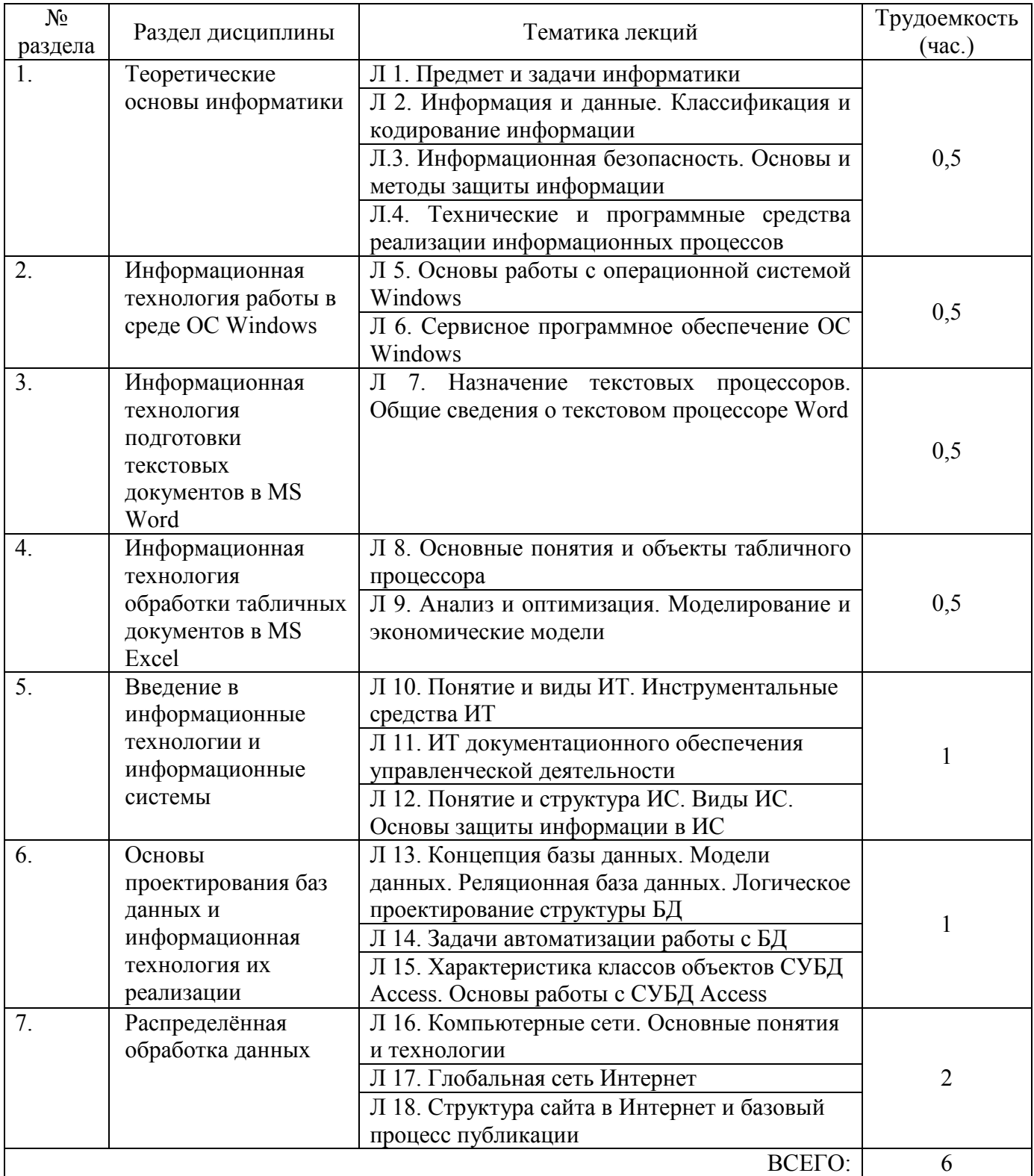

## <span id="page-19-0"></span>**4.2.2 Тематический план практических занятий (семинаров)**  Очная форма обучения

<span id="page-19-1"></span>№ раздела Раздел дисциплины Тематика практических занятий (семинаров) Формы текущего контроля Трудоемкость (час.) 2. Информационная технология работы в среде ОС Windows ПР 1. Основы работы с операционной системой Windows Отчет по практической работе 2 3. Информационная ПР 2. Редактирование и Отчет по 2

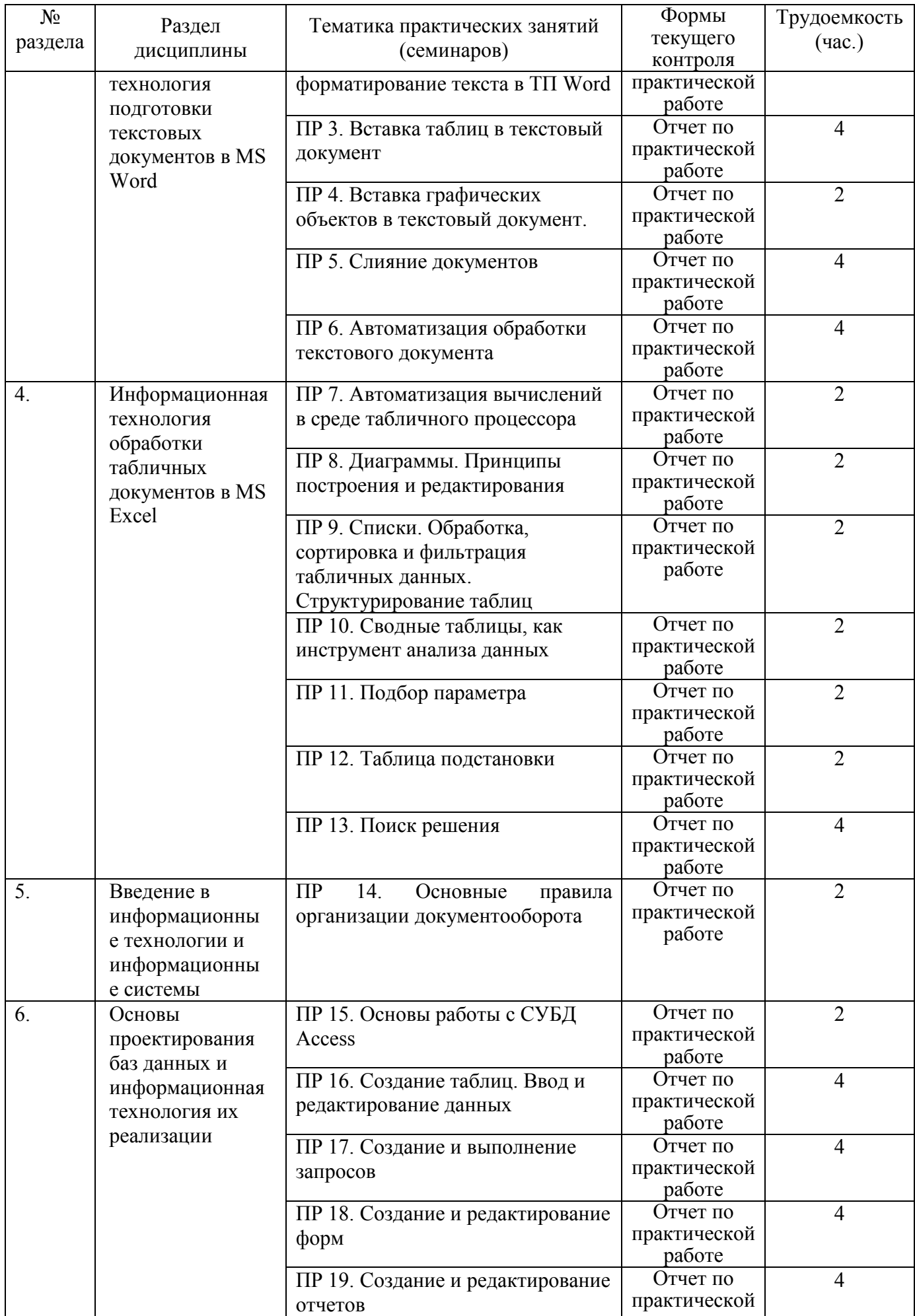

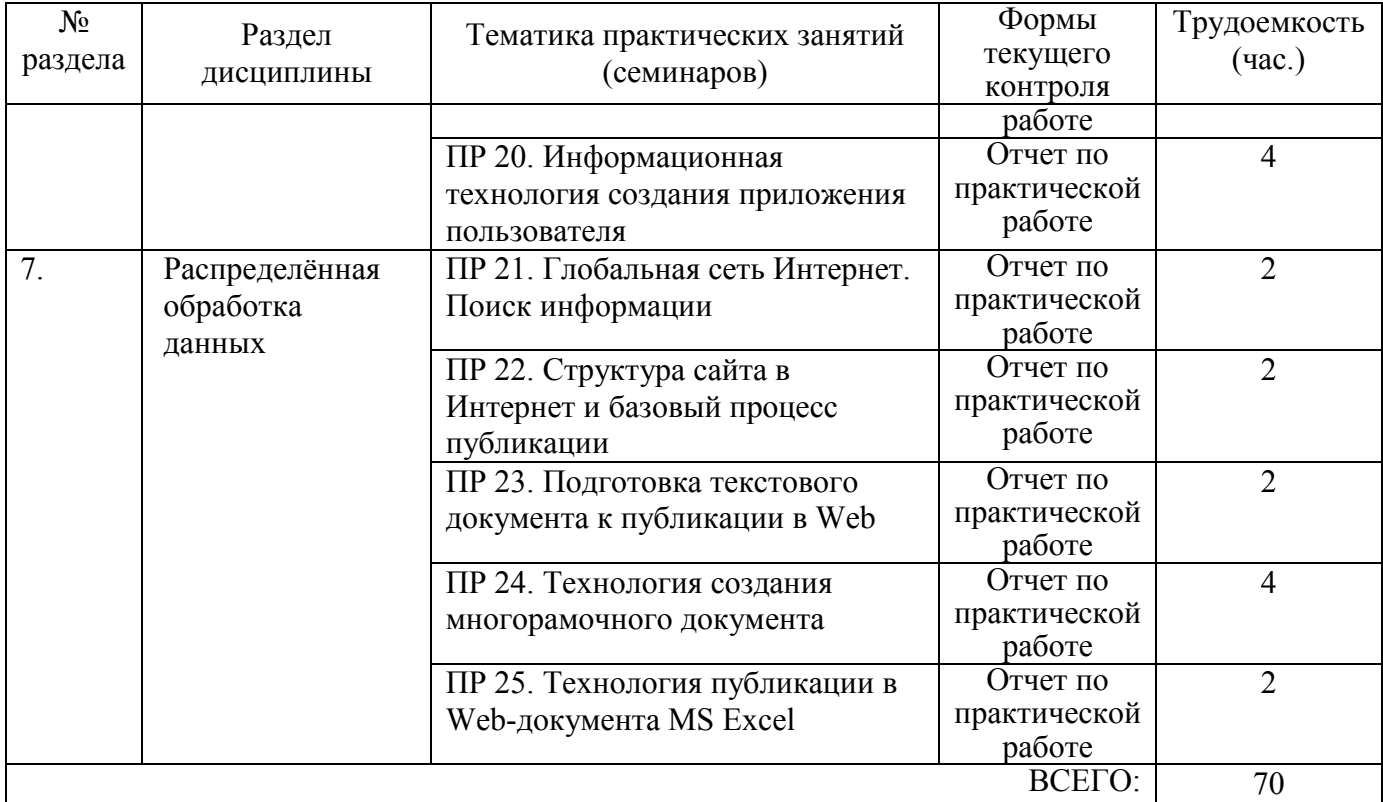

# Заочная форма обучения

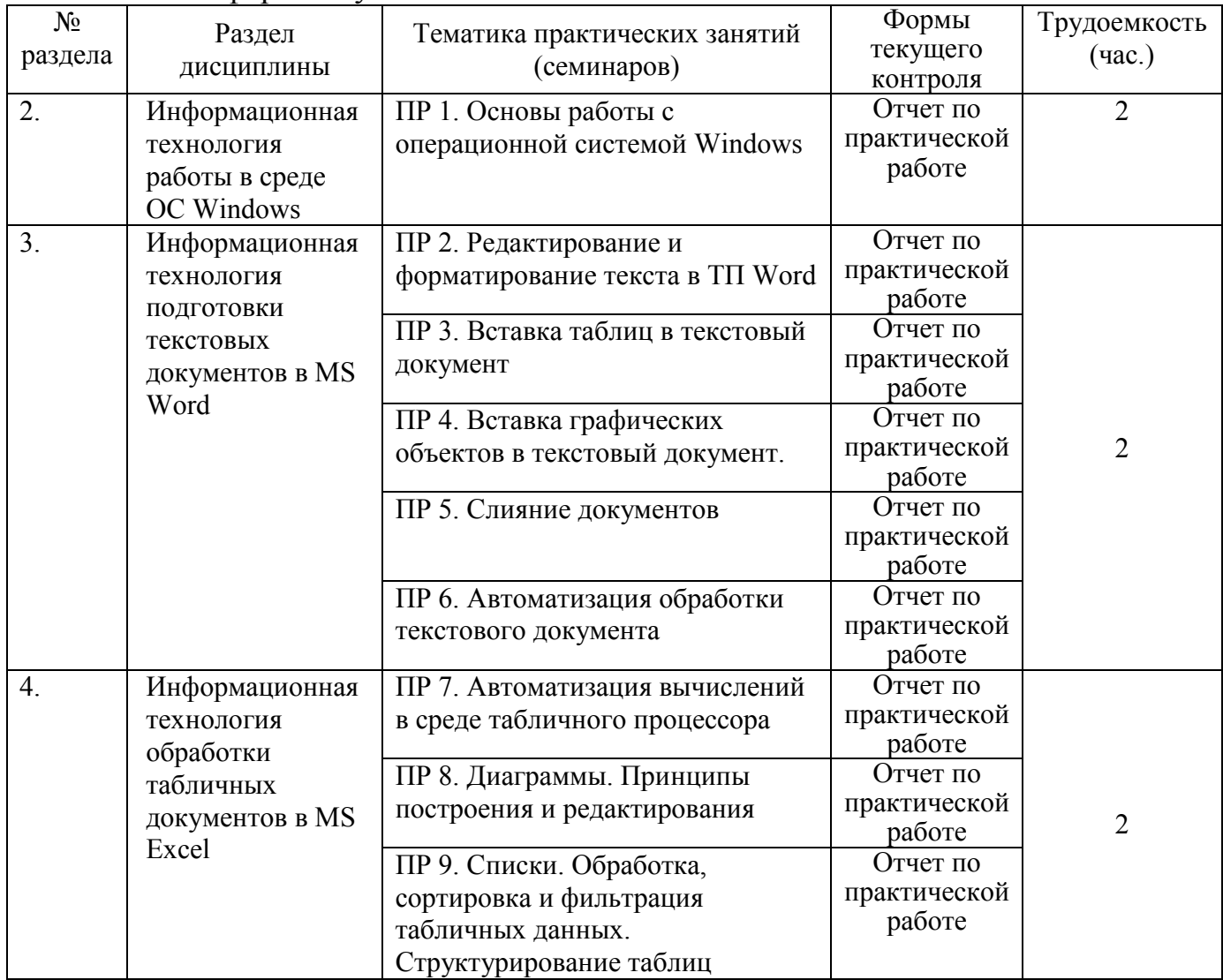

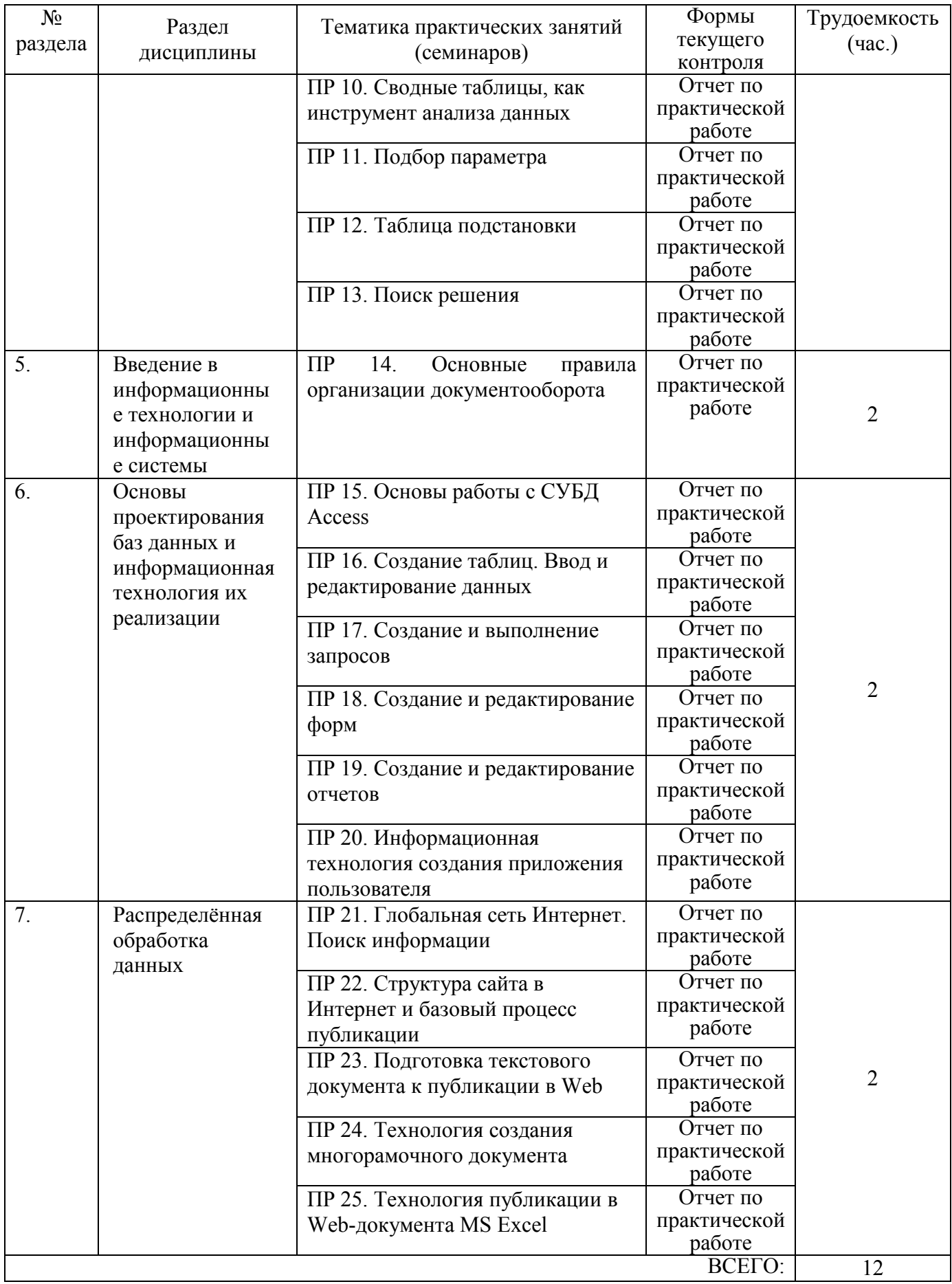

# <span id="page-22-0"></span>**5. Самостоятельная работа студентов (СРС)**

Дисциплина «Информационные технологии в управлении» предполагает как

аудиторную (лекции и лабораторные работы), так и самостоятельную работу студентов.

При изучении дисциплины используются следующие материалы учебнометодического обеспечения для самостоятельной работы:

1. Лекции читаются в мультимедийной аудитории. Материал лекций предоставляется обучающимся в форме слайд-конспектов.

2. На практических занятиях проводится опрос, выполняются задания по теме занятия, решаются задачи. Вопросы для подготовки к практическим занятиям представляются студентам в форме текстовых документов.

3. В самостоятельную работу студентов входит освоение теоретического материала, изучение публикаций по актуальным проблемам использования информационных технологий в управлении, подготовка индивидуальных заданий и проектов, включающих в себя создание документов различной сложности, выполнение проектов по разработке и созданию информационных систем, подготовка отчетов по лабораторным работам, рефератов.

4. Обучение предполагает выполнение контрольных работ, тематика и требования к которым представлена в методических рекомендациях по выполнению контрольных работ.

5. По завершении каждой темы проводится тестовый опрос или проверка заданий.

6. Для подготовки к зачету обучающиеся могут воспользоваться конспектом лекций и дополнительными учебными материалами.

7. Зачет проводится в 3-м семестре и предполагает выполнение студентами типовых заданий по пройденным темам.

8. Экзамен проводится по всем темам дисциплины в конце изучения дисциплины.

Для самостоятельной работы обучающихся разработаны следующие учебнометодические материалы:

– рекомендации по подготовке к практическим занятиям по данной дисциплине для студентов очной формы обучения;

– рекомендации по организации самостоятельной работы студентов;

– терминологический словарь по дисциплине;

– задания для самостоятельного изучения дисциплины;

– перечень вопросов и заданий для самоконтроля по самостоятельно изученным темам.

Учебно-методическое обеспечение для самостоятельной работыобучающихся по дисциплине:

1. Казиев, В.М. Введениевинформатику. http://www.intuit.ru/ department/informatics/intinfo.

2. Образовательные фильмы на различные темы. Лекции в ведущих российских и зарубежных вузах. Научная конференция или научно-популярная лекция по интересующему вопросу Открытый образовательный видеопортал UniverTV.ru. http://univertv.ru/video/matematika/

3. Интернет-библиотека и пользовательские сервисы для полноценной работы с библиотечными фондами. Свободный доступ к электронным учебникам,

справочным и учебным пособиям. Электронная библиотека IQlib образовательных и просветительских изданий. http://www.iqlib.ru/

4. Федеральный портал «Российское образование». Каталог образовательных ресурсов. http://www.edu.ru/modules.php?op=modload&name=Web\_Links&file= index&l\_op=viewlin k&cid=1314

5. Информационные системы в экономике и управлении. Лабораторный практикум. Ч. 1. (Текстовый процессор MS WORD) / Г.М. Киселев, Р.В. Бочкова, В.И. Сафонов. – Видное: МРИСЭО, 2007. – 29 с.

6. Информационные системы в экономике и управлении. Лабораторный практикум. Ч.2. Табличный процессор EXCEL. Анализ и обработка информационных систем в табличном процессоре MS EXCEL / Г.М. Киселев, Р.В. Бочкова, В.И. Сафонов. – Видное: МРСЭИ, 2007. – 31 с.

7. Информационные системы в экономике и управлении. Лабораторный практикум. Ч.3. (Системы управления базами данных ACCESS) / Г.М. Киселев. – Видное: МРСЭИ, 2007. – 29 с.

8. Информационные системы в экономике и управлении. Лабораторный практикум. Ч.4. (Организация деятельности офиса средствами MS OFFICE) (MS Outlook, MS FrontPage) / Г.М. Киселев, Р.В. Бочкова, В.И. Сафонов. – Видное: МРСЭИ, 2007. – 33 с.

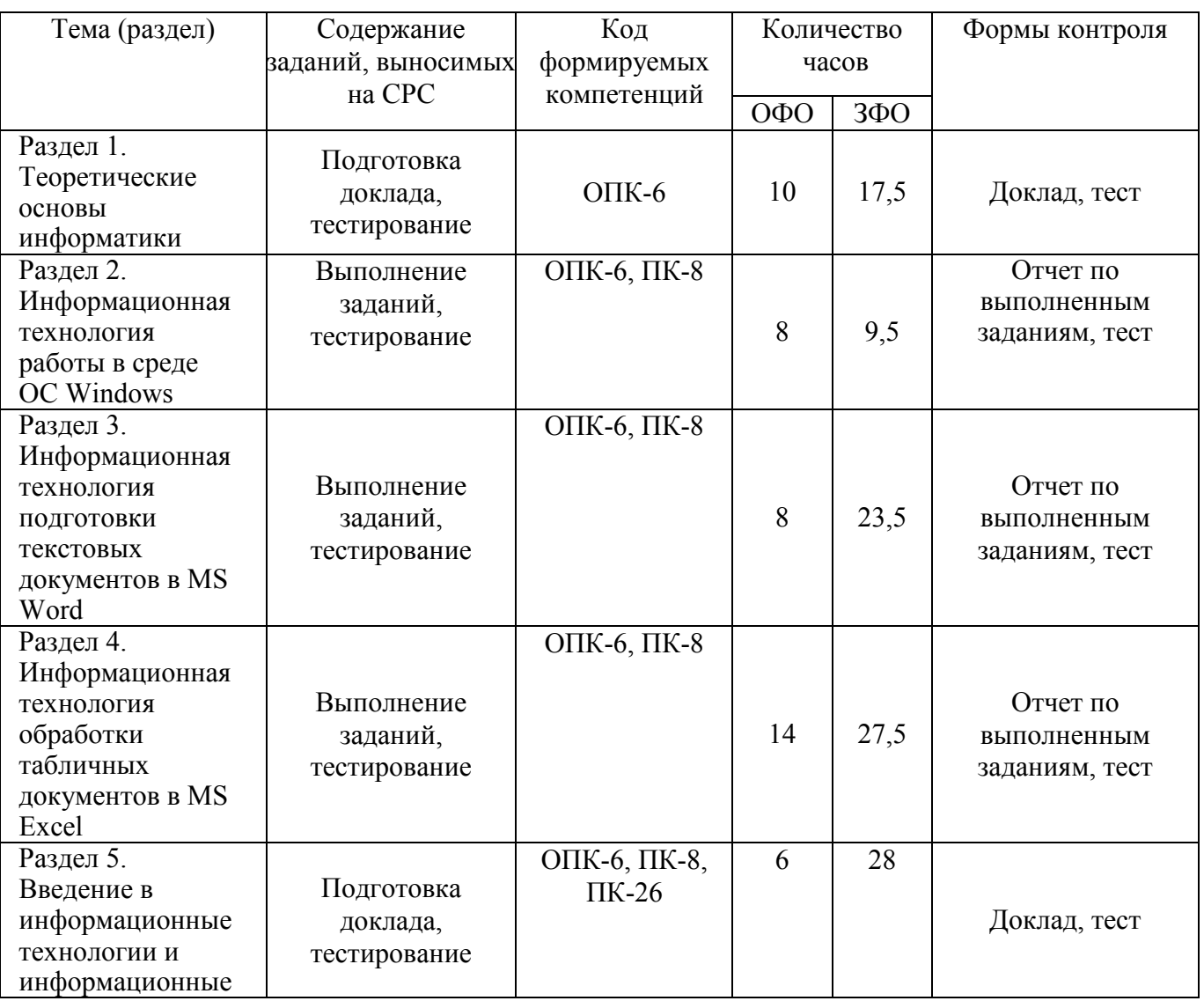

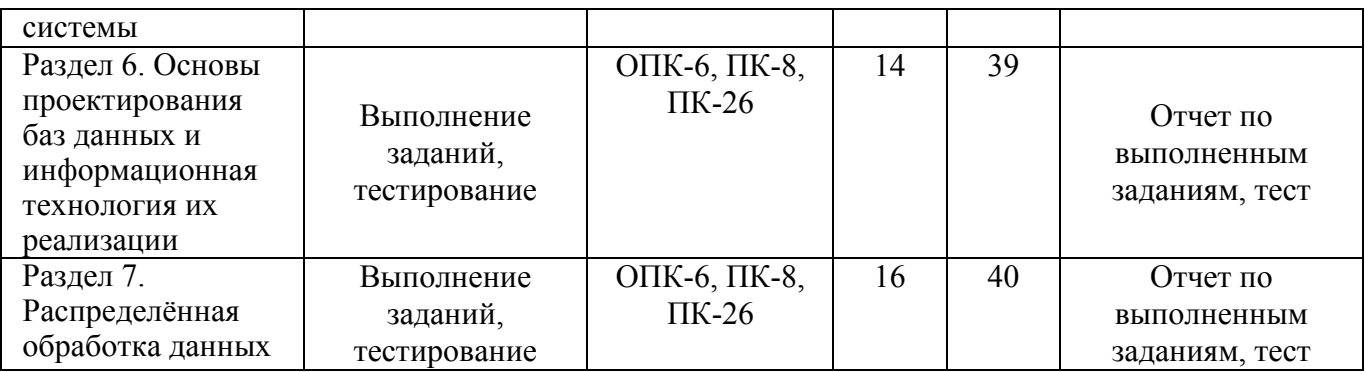

### <span id="page-25-0"></span>**6. Оценочные средства**

В результате освоения дисциплины «Информационные технологии в управлении» ОПОП по направлению 38.03.04 Государственное и муниципальное управление обучающийся должен овладеть следующими результатами обучения по дисциплине:

– способностью решать стандартные задачи профессиональной деятельности на основе информационной и библиографической культуры с применением информационно-коммуникационных технологий и с учетом основных требований информационной безопасности (ОПК-6);

– способностью применять информационно-коммуникационные технологии в профессиональной деятельности с видением их взаимосвязей и перспектив использования (ПК-8);

– владением навыками сбора, обработки информации и участия в информатизации деятельности соответствующих органов власти и организаций  $($  $\text{I}$ IK-26).

Этапы формирования компетенций:

1. Чтение курса лекция по дисциплине (формы и методы – мультимедийные лекция-объяснение, лекция-визуализация, с привлечением формы тематической дискуссии, беседы, анализа конкретных ситуаций). На лекциях формируется способность порождать новые идеи; формулировать и решать задачи, возникающие в ходе учебной деятельности будущего бакалавра и требующие углубленных знаний современных компьютерных технологий сбора, хранения, переработки и представления информации; вести библиографическую работу с привлечением современных информационных технологий; представлять итоги проделанной работы в виде отчетов, рефератов, статей, оформленных в соответствии с имеющимися требованиями, с привлечением современных средств редактирования и печати.

2. Проведение практических занятий (формы и методы – постановка проблемных познавательных задач, методы активного обучения: «круглый стол», игровое производственное проектирование, анализ конкретных ситуаций). На практических занятиях, проводимых в виде компьютерного практикума в компьютерном классе на персональных ЭВМ, соединенных в локальную сеть и имеющих доступ в Internet, формируются владение современными компьютерными технологиями, применяемыми при сборе, обработке, хранении и передачи информации при проведении самостоятельной работы в ходе выполнения индивидуальных заданий.

3. Выполнение и защита индивидуальных заданий. Тематика большинства заданий предполагает исследовательскую часть: постановку задачи, анализ подходов к ее решению и практическую часть по ее решению. При этом формируется умение аргументировано излагать свои подходы к решению данной задачи; владение адекватным понятийным аппаратом дисциплины.

4. Самостоятельная работа студентов предполагает получение дополнительных знаний и подходов к решению задач в дополнительной литературе и электронных источниках Интернет; обработку данных с применением пакетов прикладных программ; создание базы данных, мультимедийной презентации по выбранной теме; подготовку реферата, к защитам индивидуальных заданий, коллоквиуму, зачету и т.д.

Изучение теоретического материала, с учетом опыта его применения на практических занятиях при устном опросе (собеседовании), при выполнении тестов, контрольных работ и индивидуальных заданий (в том числе лабораторных работ), сдаче зачета, способствует формированию выше указанных компетенций.

Форма промежуточного контроля – зачет (3 семестр) и экзамен (4 семестр).

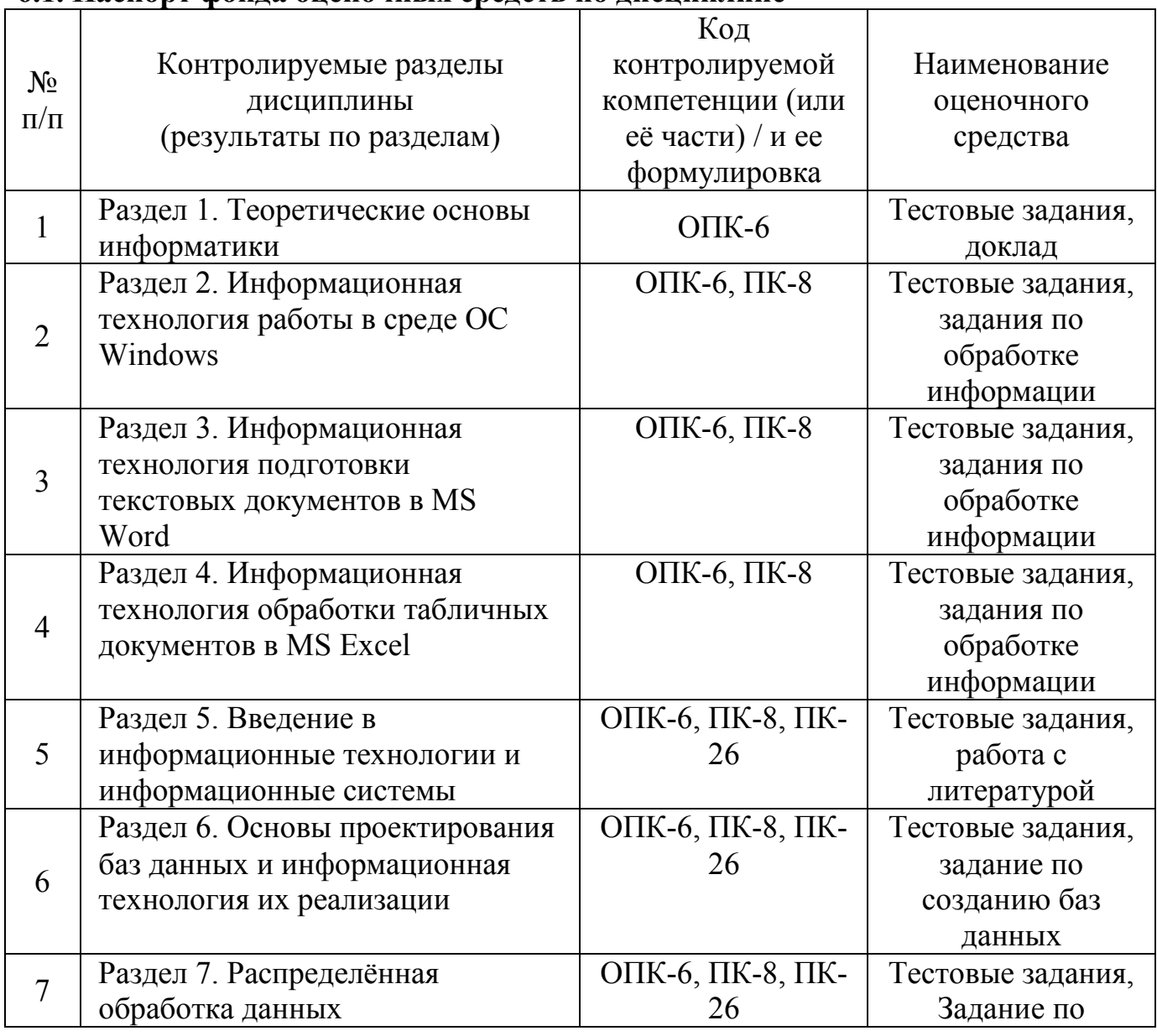

### <span id="page-26-0"></span>**6.1. Паспорт фонда оценочных средств по дисциплине**

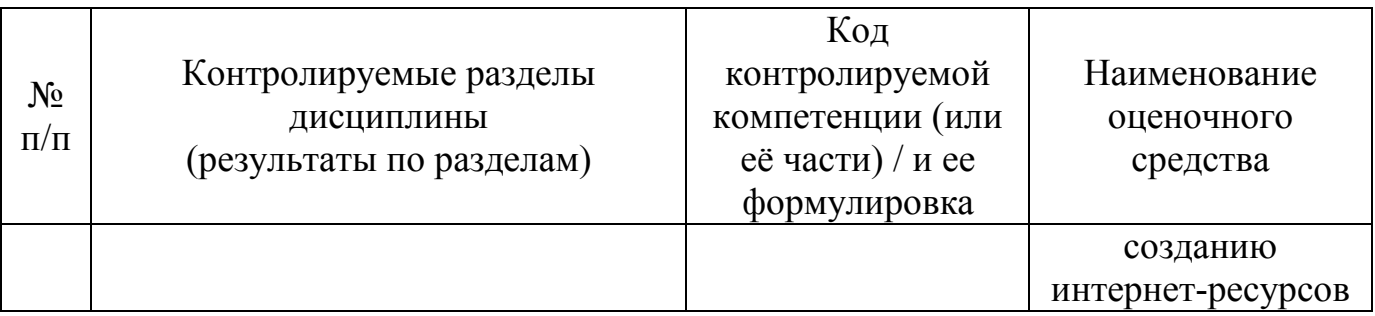

# <span id="page-27-0"></span>6.2. Типовые контрольные задания или иные материалы

## 6.2.1. Зачет. экзамен

а) типовые задания (вопросы и задания)

Вопросы и задания к зачету (3 семестр)

1. Информатика как фундаментальная наука и область практической деятельности.

2. Понятие информационной технологии. Примеры реализации.

3. Различные подходы к определению понятия «информация».

4. Характеристические признаки информации.

5. Представление числовой, текстовой, графической  $\mathbf{M}$ звуковой информации в компьютере. Единицы измерения информации.

6. Понятие  $0<sup>6</sup>$ информационном обществе. Основные признаки  $\mathbf{M}$ тенденции развития.

7 Эволюция развития компьютерной техники  $\overline{\mathbf{M}}$ информационных технологий

8. Аппаратные средства персонального компьютера.

9. Схема обработки информации на компьютере.

10. Вилы назначение запоминающих устройств  $\mathbf{u}$ персонального компьютера.

11. Вилы периферийных и назначение устройств персонального компьютера.

12. Понятие программного обеспечения. Классификация  $\Pi$ <sup>O</sup> функциональному признаку.

13. Структура системного программного обеспечения.

14. Функции и назначение операционной системы. Признаки графической операционной системы.

15. Функции и назначение сервисных системных программ.

16. Характеристика пакетов прикладных программ. Понятие программного продукта.

17. Назначение инструментальных систем программирования. Примеры.

18. Компьютерные сети. Классификация и назначение.

19. Информационная безопасность. Основные направления защиты информации.

20. Информационные угрозы, их виды.

21. Методы и средства защиты информации.

22. Понятие конфиденциальности и целостности информации, причины их нарушения.

23. Ограничение доступа к информации.

24. Виды вредоносных программ.

25. Средства борьбы с вредоносными программами.

26. Основные этапы процесса создания программ.

27. Характеристики операционной системы Windows.

28. Особенности графического интерфейса.

29. Пользовательский интерфейс среды MS Windows.

30. Организация хранения файлов.

31. Действия с файлами и папками.

32. Понятие архива файлов. Среда архиватора WinRar, WinZip.

33. Создание архивных копий файла, группы файлов, самораспаковывающихся архивов.

34. Извлечение файлов из архивов

35. Cоздание документа в текстовом процессоре Word. Режимы представления документа.

36. Редактирование документа в текстовом процессоре Word: цели и средства.

37. Форматирование документа в текстовом процессоре Word: цели и средства.

38. Операции с графическими объектами в текстовом процессоре Word.

39. Вставка специальных элементов в документ Word (сноски, примечания, аннотации).

40. Создание и работа с таблицами в текстовом процессоре Word.

41. Разработка бланкового документа в текстовом процессоре Word.

42. Вставка в документ Word оглавления, указателей, списка иллюстраций.

43. Создание рассылки серийных писем в текстовом процессоре Word.

44. Подготовка больших документов к печати (выделение Темаов, формирование колонтитулов, предварительный просмотр).

45. Цели и средства форматирования элементов в табличном процессоре Excel.

46. Использование последовательностей и автозаполнения в табличном процессоре Excel.

47. Вычисления по формулам и с помощью стандартных функций в табличном процессоре Excel.

48. Графическое представление данных в табличном процессоре Excel.

49. Работа с электронной таблицей как с базой данных: цели и средства.

50. Промежуточные итоги и консолидация данных в электронной таблице.

51. Построение сводной таблицы в Excel и анализ данных с ее помощью.

52. Прогнозирование и регрессионный анализ в Excel.

53. Подбор параметра и сценарии в электронных таблицах Excel.

54. Решение оптимизационных задач в Excel с помощью инструмента Поиск решения.

б) Критерии оценивания компетенций (результатов)

– правильность ответа на вопрос;

– полнота ответа;

– степень понимания содержания предмета;

– логика и аргументированность изложения материала;

– логика и аргументированность изложения;

- приведение примеров, демонстрирующих умение и владение полученными знаниями по темам дисциплины в раскрытии поставленных вопросов;

- культура ответа.

в) Описание шкалы оценивания

Устный ответ на зачёте позволяет оценить степень сформированности знаний по различным компетенциям.

Отметка «Зачтено» ставится, если:

- знания отличаются глубиной и содержательностью, дается полный исчерпывающий ответ, как на основные вопросы билета, так и на дополнительные;

- студент свободно владеет научной терминологией;

- логично и доказательно раскрывает проблему, предложенную в билете;

- ответ характеризуется глубиной, полнотой и не содержит фактических ошибок:

- ответ иллюстрируется примерами, в том числе из собственной практики;

- студент демонстрирует умение аргументировано вести диалог и научную дискуссию.

Отметка «Не зачтено» ставится, если:

- обнаружено незнание или непонимание студентом сущностной части истории;

- содержание вопросов билета не раскрыто, допускаются существенные фактические ошибки, которые студент не может исправить самостоятельно;

- на большую часть дополнительных вопросов студент затрудняется дать ответ или не дает верных ответов.

Вопросы и задания к экзамену (4 семестр)

1. Понятие информационной технологии. Примеры реализации.

2. Информационные технологии систем управления базами данных

3. Информационные системы. Структура ИС. Классификация ИС.

4. Информационная безопасность. Основные направления зашиты информации.

5. Понятие электронного документа.

6. Электронный документооборот.

7. Технология «клиент-сервер».

8. Понятие и этапы жизненного цикла электронного документа.

9. Электронно-цифровая подпись.

10. Понятие базы данных. Классификация баз данных по содержанию, по уровню доступа, по архитектуре, по технологии обработки.

11. Системы управления базами данных (СУБД). Функциональные возможности СУБД.

12. Этапы проектирования базы данных: концептуальное, информационнологическое проектирование, дата-логическое, физическое.

13. Среда MS Access. Объекты базы данных.

14. Структура таблиц. Типы данных полей и другие свойства. Установка связей между таблицами.

15. Поиск данных в таблице. Сортировка и фильтрация данных. Мастер

подстановок.

16. Создание запросов: конструктор, мастер запросов. Запрос на выборку.

17. Задание критерия отбора данных. Создание запроса на выборку с параметром. Вычисляемые запросы. Перекрестные запросы.

18. Запросы на удаление, обновление, добавление данных.

19. Создание формы: автоформы, Мастер форм, Конструктор форм.

20. Подчиненные формы. Управляющие элементы в форме.

21. Вычисляемые поля в форме. Построитель выражений.

22. Создание отчетов: Мастер отчетов, Конструктор. Форматирование и параметры печати.

23. Вычисляемые поля в отчете. Итоговые отчеты. Использование статистических функций и диаграмм.

24. Разработка элементов пользовательского интерфейса. Кнопочная форма. Создание меню и панели инструментов пользователя.

25. Использование макросов. Режимы работы с компонентами базы данных.

26. Компьютерная сеть.

27. Функциибазовых сетевых протоколов TCP/IP.

28. IP-адрес. Доменный адрес?

29. Основные особенности сетевой программной архитектуры клиентсервер.

30. Язык HTML.

31. Технология OLE.

32. Технология ActiveX.

33. Основные преимущества размещения графических элементов на странице Web.

34. Особенности загрузки графики обозревателями Web.

35. Формы HTML.

б) Критерии оценивания компетенций (результатов)

– правильность ответа на вопрос;

– полнота ответа;

– степень понимания содержания предмета;

– логика и аргументированность изложения материала;

– логика и аргументированность изложения;

– приведение примеров, демонстрирующих умение и владение полученными знаниями по темам дисциплины в раскрытии поставленных вопросов;

– культура ответа.

в) Описание шкалы оценивания

Оценка «отлично» ставится студенту, если он не только точно и грамотно сформулировал ответ на вопросы билета, но и продемонстрировал сформированность соответствующих компетенций, продемонстрировал способность приводить примеры, аргументировать выводы, формулируемые при ответе. Кроме того, студент должен правильно ответить на дополнительные вопросы преподавателя.

Оценка «хорошо» ставится студенту, который в целом вполне правильно

сформулировал ответ на вопрос, но не смог проиллю стрировать свой ответ примерами, провести параллели с современным состоянием данного вопроса.

Оценка «удовлетворительно» ставится студенту, если он не совсем точно дает определения и не может ответить точно на дополнительные вопросы преподавателя.

В противном случае студент получает оценку «неудовлетворительно».

## 6.2.2. Тематика локлалов

- 1. Современная научная картина мира и информация.
- 2. Информационные технологии в гуманитарных областях.
- 3. Искусственный интеллект.
- 4. Современные многопроцессорные аппаратные средства.
- 5. Энергонезависимые и оптические запоминающие устройства.
- 6. Способы кодирования графической информации и виды графических ускорителей.
	- 7. Информационные системы.
	- 8. Информационные процессы.
	- 9. Сети компьютеров и сетевые протоколы обмена информации.
	- 10. Компьютерное моделирование.
	- 11. Системы счисления.
	- 12. Алгоритмы и свойства алгоритмов.
	- 13. Кодирование и организация хранения данных в ЭВМ.

14. Основные ТИПЫ операционных систем  $\overline{M}$ сравнительная **ИХ** характеристика.

15. Беспроводные информационные сети.

- 16. Сравнительный анализ антивирусных пакетов.
- 17. Современные программы для работы с графикой.

18. Приложение офисного пакета MS Outlook для работы с почтой и организации расписаний.

19. Информатика, информация, информационные основные понятия: процессы, информационные системы.

20. История развития ЭВМ. Типы современных компьютеров.

21. Архитектура персонального компьютера. Назначение и функции основных устройств.

22. Программное обеспечение ПК. Классификация программ.

- 23. Операционные системы: назначение и функции.
- 24. Основные виды памяти в персональном компьютере.
- 25. Текстовый редактор MS Word: функции, возможности.
- 26. Электронные таблицы MS Excel: назначение, функции.

27. СУБД MS Access: назначение, функции. Объекты, средства их создания.

28. Понятие и виды компьютерных сетей.

29. Топология локальных сетей. Виды сетевого оборудования. Обмен сообщениями в локальной сети.

30. Internet как информационная среда. Понятие сайта. Протокол ТСР/IР.

- 31. Гипертекстовая технология WWW, язык HTML, Web-страница.
- 32. Адресация в Internet. Доменная система имен.

33. Доступ к Internet. Поиск информации. Поисковые системы.

34. Электронная почта.

35. Сканирование документов с помощью пакета FineReader, сканирование электронных версий материалов в формате PDF. Этапы работы.

б) Критерии и шкала оценивания.

Критерии оценивания

Информация в докладе должна быть подобрана и изложена таким образом, чтобы студент мог продемонстрировать (а преподаватель оценить) умение анализировать и сопоставлять исторические теории, описывающие влияние на функционирование и развитие исторических, социальных и культурных процессов, их сравнение с реальной ситуацией, возникающей в процессе профессиональной деятельности. То есть, описывая исторические особенности разного рода процессов, студент должен быть готов объяснить (с использованием различных историософских теорий) причины и последствия проявления рассматриваемой специфики и описать как эти особенности могут влиять на рассматриваемое историческое явление или процесс.

Оценка за доклад складывается из оценки преподавателя и оценки аудитории (групповой оценки). На первом занятии студенты формулируют критерии оценки докладов. После каждого выступления несколько человек на основании этих критериев делают качественную оценку доклада. Далее преподаватель, исходя из собственной оценки и оценки слушателей, ставит итоговую отметку.

Примерные критерии оценивания:

- содержание (степень соответствия теме, полнота изложения, наличие анализа, использование нескольких источников и т.д.);

- качество изложения материала (понятность, качество речи, взаимодействие с аудиторией и т.д.);

- наглядность (использование технических средств, материалов сети Интернет)

Выполнение доклада оценивается по системе «зачтено/не зачтено».

Отметка «не зачтено» ставится если:

- выбранная тема раскрыта поверхностно, большая часть предлагаемых элементов плана доклада отсутствует;

- качество изложения низкое;

- наглядные материалы отсутствуют

## 6.2.3 Тематика курсовых работ

Курсовая работа  $\Pi$ O «Информационные технологии дисциплине  $\bf{B}$ управлении» не предусмотрена учебным планом.

## 6.2.4. Примеры тестовых заданий по разделам

### Раздел 1. Теоретические основы информатики

- $1<sub>1</sub>$ Информация - это:
- a) Процесс приспособления к случайностям внешней среды;
- $b)$ Формализация данных;
- $\mathbf{c}$ ) Сведения об объектах и явлениях окружающей среды, которые уменьшают

имеющуюся о них степень неопределенности.

#### $2.$ Информационные ресурсы - это:

- $a)$ Магнитные лиски и ленты:
- $b)$ Документы и массивы документов в информационных системах;
- $c)$ Только печатные документы.

#### $3.$ Информационное общество понимается как:

 $a)$ Общество, основанное на материальных технологиях;

 $b)$ Общество, где подавляющее количество работников занято в сфере производства информационных продуктов и услуг;

 $\mathbf{c}$ ) Общество, основанное на знаниях.

#### $\boldsymbol{4}$ . К основным свойствам информации не относятся:

- a) Репрезентативность, содержательность, доступность;
- b) Актуальность, точность, достоверность;
- $\mathbf{c}$ ) Надежность, устойчивость, прибыльность.

#### $5.$ Информационные процессы - это:

- a) Процессы, связанные со сбором, обработкой, передачей и хранением информации;
- $b)$ Процессы, связанные с измерением количества информации;
- $c)$ Процессы, связанные с регистрацией метеорологических данных.
- 6. Основание системы счисления используется:
- a) В позиционной системе счисления:
- $b)$ В непозиционной системе счисления:
- $\mathbf{c})$ Только в восьмеричной системе счисления.

#### $7.$ Кодирование текстовой информации происходит:

- a) С помощью специальной кодовой таблицы;
- b) С помощью латинского алфавита;
- $\mathbf{c}$ ) С помощью графических изображений.
- 8. Графические изображения хранятся:
- $a)$ В файлах графических форматов:
- $b)$ В таблице стилей;
- $\mathbf{c}$ ) В пикселах.
- $\mathbf{Q}$ Моделирование - это:
- a) Классификация моделей явлений;
- $b)$ Форма представления данных;

 $c)$ Основной метод исследований во всех областях знаний и научнообоснованный метод оценок характеристик сложных систем.

## 10. Для реализации информационных процессов используется:

- а) СУБД;
- b) Аппаратное и программное обеспечение компьютера;
- с) Информационно-логическая модель.
- 11. Алгоритм-это:

## 12. Операционная система предназначена:

- $a)$ Для планирования и управления вычислительными ресурсами компьютера и обеспечения удобного интерфейса пользователя;
	- b) Для решения прикладных задач.

## 13. Утилиты – это программы, служащие:

а) Для выполнения вспомогательных операций обработки данных или обслуживания компьютеров;

 $b)$ Для функционирования периферийных устройств компьютера.

## 14. Информационная безопасность гарантирует:

- a) Конфиденциальностьинформации;
- b) Целостность информации;
- $c)$ Доступность информации;
- d) Все перечисленное.

## 15. Удачная или неудачная попытка нарушения информационной безопасности,

## называется:

- a) Взлом:
- $b)$ Атака;
- с) Вскрытие;
- $\mathbf{d}$ Угроза.

## 16. К пассивным угрозам относятся:

- $a)$ Передача данных под чужим именем;
- $b)$ Введение вирусов;
- $\mathbf{c}$ ) Анализ трафика, копирование информации;
- $\mathbf{d}$ Все вышеперечисленное.

## 17. Основное средство обеспечения компьютерной безопасности:

- a) Стеганография;
- $b)$ Кодирование;
- $c)$ Шифрование;
- $\mathbf{d}$ Криптография.

## 18. Криптосистема называется несимметричной, если:

- a) Криптосистема состоит из нечетного количества подсистем;
- $b)$ В состав системы входит более 3-ключей шифрования;
- $\mathbf{c})$ Ключ шифрования не равен ключу дешифрования;
- d) Криптосистема имеет многослойную структуру шифрования.

## 19. Сложность информационной инфраструктуры приводит:

- a) К увеличению надежности защиты данных;
- $b)$ К уязвимости защиты информации;
- $c)$ Не влияет на надежность защиты информации;
- d) К потерям данных.

#### 20. В какой системе имеется возможность распределять среди законных пользователей секретным образом только их личные ключи дешифрования:

- a) В несимметричной системе шифрования;
- $b)$ В симметричной системе шифрования;
- $\mathbf{c}$ ) В любой:
- $\mathbf{d}$ Ни в одной из приведенных.

## Раздел 2. Информационная технология работы в среде ОС Windows

#### $1<sub>1</sub>$ Windows является:

- $a)$ Графической операционной оболочкой;
- $b)$ Операционной системой;
- $\mathbf{c}$ ) Оба предыдущие утверждения верны.
- $2.$ Файл - это:
- a) Поименованный текст;

 $b)$ Область на диске, имеющая уникальное имя, в которой хранится однотипная информация;

 $\mathbf{c}$ ) Электронная таблица.

## **3. Архиваторами называют программы, которые:**

- a) Осуществляют упаковку и распаковку совокупности данных;
- b) Переводят программу на язык машинных команд;
- c) Отыскивают семантические ошибки в тексте;
- d) Отыскивают синтаксические ошибки в тексте.
- **4. Системным буфером или буфером временного хранения называется:**

a) Специальная область в памяти, использующаяся для переноса данных в пределах одной задачи или между различными задачами;

- b) Специальная область на диске, где данные хранятся постоянно;
- c) Область данных на жестком диске;
- d) Ни один из приведенных вариантов.

### **5. Объектами графической среды являются:**

- a) Мышь, папка, ярлык;
- b) Пиктограмма, ярлык, папка, панель инструментов, справка;
- c) Файл, меню, кнопка.

### **6. Действия с файлами и папками включает:**

- a) Копирование, удаление, перемещение, переименование, открытие;
- b) Форматирование, поиск;
- c) Нет верных ответов.

### *Раздел 3. Информационная технология подготовки текстовых документов в MS Word*

### **1. Абзац текстового документа – это:**

- a) Последовательность символов, завершающаяся признаком конца абзаца;
- b) Часть текста, содержащая в себе завершенное в смысловом плане положение;
- c) Часть текста, выделенная абзацным отступом.

### **2. Колонтитулы в текстовом процессоре MS Word – это:**

- a) Заголовки колонок в текстовой таблице;
- b) Части титульного листа;

c) Текст или изображение, в верхнем и нижнем поле повторяющееся на каждой из страниц текстового документа.

### **3. Надписи или позиционные рамки предназначены для:**

- a) Графического выделения текста путем его обводки рамкой;
- b) Выделения части текста, который должен выводиться на одной странице;

c) Выделения некоторой части страницы из общей области размещения текста в отдельную область.

## **4. Операции форматирования символов в текстовом процессоре MS Word – это:**

a) Изменение формы символов с целью достигнуть определенного графического эффекта;

b) Перемещение символов текста в форму **–** текстовый бланк;

c) Изменение внешнего вида символов в текстовом документе без изменения состава и порядка следования этих символов.

### **5. В каком режиме отображения документа полностью отображаются все объекты в тексте, все форматирование, многоколонный набор и размещение материалов на странице:**

- a) Обычный режим;
- b) Режим Разметки страницы;
- c) Структура.
- **6. Интерлиньяж это:**

a) Высота символов шрифта. Измеряется в пунктах;

b) Расстояние между основаниями двух смежных строк абзаца. Измеряется в пунктах, или сантиметрах;

c) Пространство, пропускаемое перед абзацем или после него в процессе размещения абзаца на странице документа. Измеряется в пунктах, или сантиметрах.

### **7. Какие из перечисленных полей являются полями формы:**

- a) Текстовое поле, Список, Переключатель;
- b) Флажок, Текстовое поле, Поле со списком;
- c) Поле со списком, Надпись, Флажок.

### **8. Для создания серийных писем:**

- a) Достаточно только основного документа;
- b) Достаточно основного документа и источника данных;
- c) Достаточно основного документа, источника данных и промежуточной таблицы.

### **9. Гарнитура – это:**

- a) Модификация рисунка символов текста, наклоном символов;
- b) Рисунок символов шрифта;
- c) Расстояние между смежными символами.

### **10. К операциям форматирование символов НЕ относится:**

- a) Изменение Гарнитуры;
- b) Изменение Кегля;
- c) Изменение Интерлиньяжа.

### **11. Закладка используется для:**

- a) Быстрой ссылки на конкретный фрагмент текста;
- b) Использования автозамены;
- c) Использования колонтитула.

### **12. Для формирования колонтитула необходимо:**

- a) Выбрать команду меню Вид**–**Колонтитулы;
- b) Дважды щелкнуть левой кнопкой мыши на поле документа;
- c) Оба предыдущие утверждения верны.
- d) Нет верного ответа.

### **13. Шаблон используется:**

- a) Для форматирования документа;
- b) Для создания нового документа;
- c) Для редактирования документа.

### **14. Объект WordArt активизируется с помощью панели инструментов:**

- a) Рисование;
- b) Формы;
- c) Форматирование.
- **15. Вставка оглавления выполняется после того, как:**
- a) Помечены указатели;
- b) Назначены стили Заголовок;
- c) Отформатированы надписи.
- **16. Предметный указатель задается командой меню:**
- a) Вставка;
- b) Сервис;
- c) Правка.

## 1. Табличный процессор предназначен для:

- a) Управления большими массивами данных;
- $b)$ Создания и редактирования текста;
- $\mathbf{c}$ ) Работы с таблицами ланных.
- $2.$ Что означает запись D5:E10?
- а) Содержимое ячейки D5 разделить на содержимое E10;
- **b**) Диапазон ячеек;
- с) Рабочий лист.

#### $3<sub>1</sub>$ Адрес ячейки в электронной таблице определяется:

- а) Номером листа и номером строки;
- b) Номером строки и буквой столбца;
- с) Номером листа и номером столбца.

#### 4. Ссылка не может быть:

- а) Абсолютной;
- b) Относительной;
- с) Графической.

#### $5.$ Поле имени указывает:

- а) На адрес текущей ячейки или диапазона;
- b) На имя текущего листа рабочей книги;
- с) На ячейку, содержащую ошибочную формулу.

#### 6. Строка формул служит для:

- а) Вывода комментариев к формулам;
- b) Для форматирования активной ячейки;
- с) Для вывода области содержимого активной ячейки.

#### $7<sub>1</sub>$ Заголовки столбнов имеют:

- а) Буквенное обозначение;
- **b**) Числовое обозначение:
- с) Буквенно-числовое обозначение.

#### 8. Ячейка таблицы имеет:

- а) Буквенное обозначение:
- **b**) Числовое обозначение;
- с) Буквенно-числовое обозначение.

#### $9<sub>1</sub>$ Укажите, какая из ссылок является относительной:

- a) A\$5;
- b)  $D4$ ;
- c)  $$A$6.$

### 10. Материнская строка – это:

- а) Расчетная строка таблицы, формулы в которой составляются «вручную»;
- b) Расчетная строка таблицы, формулы в которой копируются из строки формул;
- с) Строка, содержащая заголовки всех столбцов таблицы.

## 11. Укажите результат в ячейке В4:

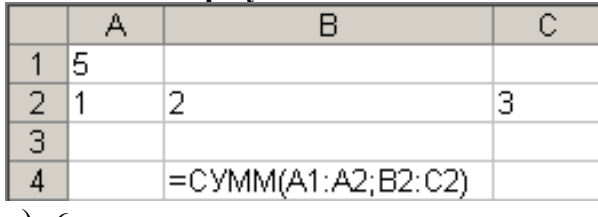

b) 8;

c) 11.

**12. Укажите результат в ячейке С6:**

|   | А | в  | С      |
|---|---|----|--------|
|   | 1 | 10 | =A1*B1 |
| 2 | 2 | 11 | =A2*B2 |
| 3 | 3 | 12 | =A3*B3 |
| 4 | 4 | 13 | =A4*B4 |
| 5 | 5 | 14 | =A5*B5 |
| 6 | 6 | 15 | =A6*B6 |

a) 15;

b)  $90$ ;

c) 10.

### **13. Укажите результат в ячейках С1:С6 после копирования данной формулы:**

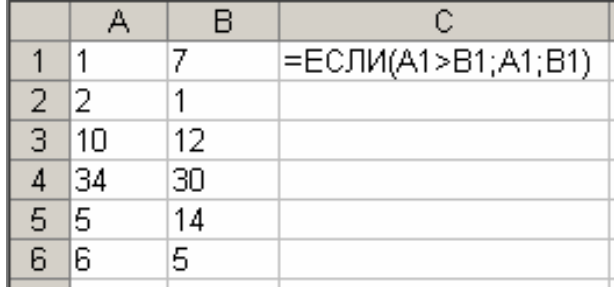

a) 7 2 10 30 1 7;

b) 7 2 12 34 14 6;

c) 1 1 10 30 5 5.

### **14. Укажите формулу в ячейке F4:**

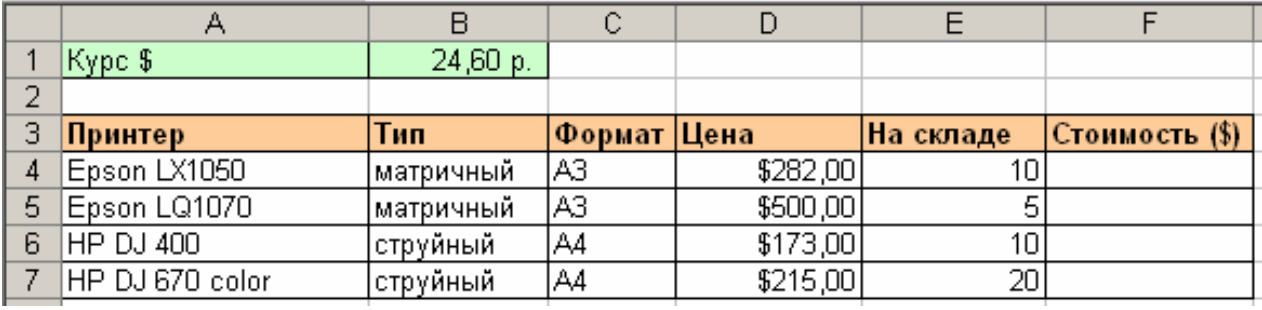

a)  $=D4*E4;$ 

 $b) = D4*B1$ ;

c)  $= $DS4*SE$4.$ 

**15. Подвести промежуточные ИТОГИ можно при помощи команды меню:**

a) Сервис;

b) Вставка;

c) Данные.

**16. На рабочем листе Издательство хранятся данные о заказах. Какой функцией необходимо воспользоваться, чтобы по введенному номеру заказа выводилось наименование товара:**

- a) ЕСЛИ;
- b) ПРОСМОТР;

c) СЧЕТ ЕСЛИ.

### **17. Диаграмма и график в табличном процессоре:**

- a) Два разных названия одного и того же объекта;
- b) График **–** один из видов Диаграммы;

с) Совершенно разные объекты.

### 18. На какой из лиаграмм можно отобразить только олин рял ланных:

- а) Налинейной;
- **b**) На кольцевой:
- с) На круговой.

19. Какие поля таблицы размещают в строку сводной таблицы, представленной на рисунке:

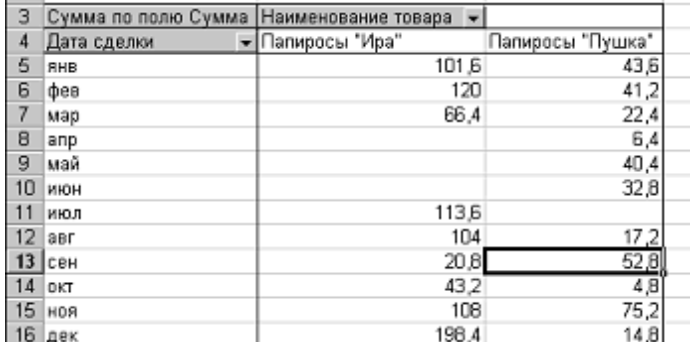

 $a)$  Cymma;

**b**) Дата сделки;

с) Наименование товара.

### Раздел 5. Введение в информационные технологии и информационные системы

#### 1. Информационная технология - это:

а) взаимосвязанная совокупность средств, методов и персонала, используемых для хранения, поиска, обработки и выдачи информации в интересах поставленной цели;

b) процесс, использующий совокупность средств и методов сбора, обработки и передачи данных для получения информации нового качества о состоянии объекта;

с) процесс, описывающий технологию поиска информации.

#### $2.$ Информационная система - это:

а) взаимосвязанная совокупность средств, методов и персонала, используемых для хранения, поиска, обработки и выдачи информации в интересах поставленной цели;

b) средство для информирования населения;

с) процесс, использующий совокупность средств и методов сбора, обработки и передачи данных для получения информации нового качества о состоянии объекта.

#### 3. Жизненный цикл информационной системы - это:

а) процессы в течение эксплуатации;

b) совокупность процессов создания и изменения состояния ИС от формирования исходных требований до окончания эксплуатации;

с) процессы в течение создания.

#### 4. С чего начинается построение ИС:

- а) с анализа комплекса вычислительной техники в организации;
- b) с анализа наличия программного обеспечения;
- с) с анализа структуры управления организацией.

#### $5.$ Информационная технология обработки данных предназначена для решения:

- а) структурированных задач;
- b) неструктурированных задач;
- с) частично структурированных задач.

#### 6. Экспертные системы предназначены для:

- а) анализа данных, содержащихся в базе данных;
- b) поиска данных по запросу пользователя;

с) анализа данных, содержащихся в базе знаний и выдачи рекомендаций по запросу пользователя

#### 7. Искусственный интеллект-это:

а) способности компьютерных систем к таким действиям, которые назывались бы интеллектуальными, если бы исходили от человека;

b) интеллект человека в области искусства;

с) интеллект, заложенный в робота.

#### 8. Информационное моделирование позволяет:

а) определить оптимальную структуру данных для разрабатываемой прикладной программы;

b) выбрать модель компьютера для работы с той или иной информацией;

с) исследовать поведение объекта или процесса без натурных экспериментов и построения материальных моделей.

#### $9<sub>1</sub>$ База знаний - это:

а) совокупность данных предметной области в экспертной системе;

b) совокупность знаний предметной области в экспертной системе;

с) совокупность знаний эксперта по конкретному вопросу.

### 10. Распределенная обработка данных – это:

а) обработка данных, выполняемая на независимых, но связанных между собой компьютерах;

b) иерархичная обработка информации;

с) обработка данных, выполняемая на ПК.

### 11. Что остается неизменным в ходе информационного моделирования процесса:

а) входные параметры;

b) структура информационной модели;

с) выходные параметры.

### 12. Реляционная база данных - это:

а) совокупность связанных таблиц, каждая из которых имеет фиксированную структуру, и записи которых соответствуют каким-либо однородным событиям или объектам.

- b) совокупность всех имеющихся данных в машинном виде.
- с) область памяти программы, в которой хранятся данные.

### 13. Электронно-цифровая подпись:

- а) не гарантирует неизменность подписанного документа;
- b) гарантирует неизменность подписанного документа;
- с) может изменяться неоднократно.

### 14. Сколько стадий имеет жизненный цикл электронного документа:

- $a)$  1:
- b)  $2:$
- c)  $3:$
- $d)$  4.

### Раздел 6. Основы проектирования баз данных и информационная технология их реализации

#### 1. Информационной моделью, которая имеет иерархическую структуру, является:

- а) файловая система компьютера;
- b) расписание уроков;
- с) таблица Менделеева:
- d) программа телепередач.

#### $2<sub>1</sub>$ База данных - это:

- а) совокупность файлов;
- b) файл, в котором обычно хранятся данные для одной конкретной прикладнойзадачи;
- с) совокупность записей таблицы;
- d) текстовый документ.

### 3. Формы в базе данных создаются для:

- а) вывода на печать;
- b) вывода на экран;
- с) поиска данных;
- d) для связи между таблицами.
- 4. СУБД-это:
- а) Система унификации банков данных;
- b) Самоуправляемая база данных;
- с) Система управления базами данных;
- d) Нет правильного ответа.

## 5. Реляционные базы данных состоят из:

- а) текстовых файлов:
- b) взаимосвязанных таблиц;
- с) иерархических структур;
- d) нет правильного ответа.

### **6.** CYEI Microsoft Access является:

- а) системой управления реляционной базой данных;
- b) системой управления иерархической базой данных;
- с) системой управления сетевой базой данных;
- d) табличным файлом.
- 7. Отчеты в базе данных создаются для:
- а) вывода на экран:
- **b**) вывода на печать;
- с) поиска данных;
- d) для связи между таблицами.

#### 8. Запись - это:

- а) столбец таблицы;
- b) строка таблицы;
- с) пересечение строки и столбца таблицы;
- d) совокупность взаимосвязанных таблиц.

#### 9. Что такое ключ записи:

а) это элемент данных в записи, который может использоваться для идентификации одной записи или группы нескольких записей какого-либо типа в базе данных;

b) это элемент или группа элементов данных в записи, которые могут использоваться для идентификации одной записи в базе данных;

с) это элемент или группа элементов данных в записи, которые могут использоваться для идентификации одной записи или группы нескольких записей какого-либо типа в базе данных;

d) это элемент данных в записи, который может использоваться для идентификации группы полей в базе данных.

### 10. Связь «Один к одному» означает:

а) в каждый момент времени каждому значению элемента данных А соответствует одно и только одно значение связанного с ним элемента данных В;

b) в каждый момент времени каждому значению элемента данных А соответствует одно

значение связанного с ним элемента данных В. И наоборот, каждому значению элемента данных В соответствует одно значение связанного с ним элемента данных А;

с) в каждый момент времени каждому значению элемента данных А соответствует одно и только одно значение элемента данных В. И наоборот, каждому значению элемента данных В соответствует одно и только одно значение элемента данных А;

d) в кажлый момент времени кажлому значению элемента ланных A соответствует олно и только одно значение связанного с ним элемента данных В. И наоборот, каждому значению элемента данных В соответствует одно и только одно значение связанного с ним элемента ланных А.

### 11. Выберите верное утверждение:

а) Каждое поле базы данных должно иметь свое уникальное имя;

- b) Поля базы данных может не иметь имени;
- с) Поля одинакового типа должны иметь одинаковые имена;
- d) Все поля в одной таблице должны имеет одинаковые имена.

### 12. Какие объекты представлены в окне базы данных:

- а) таблицы, запросы, формы, отчеты, страницы, макросы и модули;
- b) таблицы, запросы, формы, отчеты, макросы;
- с) таблицы, запросы, формы;
- d) таблицы, запросы, формы, отчеты, макросы и модули.

### 13. Структура таблицы определяется:

- а) составом ее полей, для которых заданы имя, тип данных и свойства;
- b) составом ее полей, для которых заданы имя и тип данных;
- с) составом ее полей, для которых заданы имя и свойства:
- d) составом ее полей.

### 14. Значение какого свойство поля используется при формировании заголовка соответствующего столбца таблицы:

- а) подпись;
- $h)$  имя поля
- с) тип ланных:
- d) имя поля и тип данных.

### 15. Выберите принципиальное отличие в создании отчёта и формы:

- а) в формах можно делать вычисления, а в отчётах нет;
- b) форма отличается от отчёта разделами в режиме конструктора;
- с) через отчёт нельзя вводить значения данных;
- d) в формах можно редактировать данные, а в отчетах нет.

### 16. Какие панели используют при конструировании отчёта:

- а) панель инструментов;
- **b**) панель элементов;
- с) панель инструментов и панель элементов;
- d) нет правильного ответа.

### 17. Можно ли выбрать поля из разных таблиц и запросов при построении отчётов мастером:

- а) можно всегда:
- b) можно, если объекты связаны по общему полю;
- с) нельзя никогда;
- d) нет правильного ответа.

### 18. Какие объекты может использовать мастер при построении отчёта:

а) таблицы;

- b) таблицы и запросы;
- с) запросы;
- d) отчёты.

## 19. Запрос на изменение, добавляющий результирующий набор записей в конец существующей таблицы - это:

- а) запрос на добавление
- **b**) запрос на изменение
- c)  $3a\pi p$ oc sql
- d) запрос на выборку

### 20. Для создания, изменения и удаления кнопочных форм служит диспетчер кнопочных форм. Выберите верное утверждение:

- $a)$  Her:
- b)  $\alpha$ ;
- c) понятия «диспетчер» не существует для Microsoft Access;
- d) понятия «кнопочные формы» не существует.

### 21. Запрос SQL - это запрос, создаваемый при помощи инструкций SOL. Верно ли данное утверждение:

- $a)$   $\alpha$
- b)  $Her$ ;
- с) данного понятия не существует;
- d) нет правильного ответа.

### 22. Как в выражении сослаться на использование конкретного поля, если в таблицах, на которых строится запрос имеются одинаковые имена:

- а) перед именем поля поставить имя таблицы, отделив его знаком «!»;
- b) перед именем поля поставить имя таблицы, отделив его точкой;
- с) изменить повторяющееся имя поля;
- d) перед именем таблицы поставить имя поля, отделив его точкой.

### 23. Откуда не может получать значения поле со списком:

- а) из формы:
- b) из таблицы:
- с) из запроса:
- d) из фиксированного набора значений.

## 24. В каких отношениях, как правило, находятся таблицы-источники основной и

### подчиненной формы:

- а) Один к одному;
- b) Один ко многим;
- с) Многие комногим;
- d) Независимы.

### 25. Если в приведенном запросе есть параметр, назовите его:

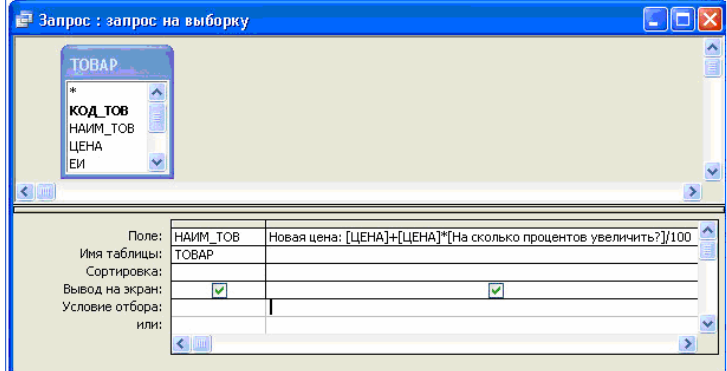

- $a)$  Tobap;
- b)  $\mu$ e<sub>Ha</sub>:
- с) На сколько процентов увеличить;
- d) Новая нена.

### 26. Как вводится параметр в запросе:

- а) как текстовая строка, заключенная в квадратные скобки;
- b) как текстовая строка, заключенная в квадратные скобки;
- с) как текстовая строка без скобок;
- d) как номер строки.

### Раздел 7. Распределённая обработка данных

#### 1. Схема соединения узлов сети называется:

- а) ломеном:
- b) протоколом;
- с) топологией;
- d) маркером.

#### $2.$ Компьютерная сеть - это:

а) системы компьютеров, объединённых каналами передачи данных с доступом к ресурсам

### сети:

- b) стоящие рядом компьютеры для решения специализированных задач;
- с) система электропитания компьютеров в помещении;
- d) устройство переноса компьютера.

#### 3. Кто обеспечивает доступ в глобальную сеть?

- а) провайдер;
- b) телефонный узел;
- с) работодатель;
- d) модем.

#### 4. Приложение Internet Explorer позволяет:

- а) общаться в чате по протоколу IRC;
- b) загружать новостные группы по протоколу NNTP;
- с) загружать страницы по протоколу НТТР и файлы по протоколу FTP;
- d) Скачивать данные по протоколу DNS.

#### $5.$ Что такое поисковая система:

- а) система поиска данных на компьютере;
- b) система поиска компьютеров в сети;
- с) система поиска информации в сети Интернет;
- d) система поиска адреса.

#### 6. Что такое протокол передачи данных:

а) совокупность правил, определяющих формат данных и процедуры их передачи в канале

## связи;

- b) совокупность правил общения в чате;
- с) совокупность правил передачи оплаты за услуги;
- d) группа писем на отправку.

#### $7.$ Язык  $HTML - 3$ то:

- а) язык разметки гипертекста;
- b) язык общения на форуме;
- с) система кодов для отображения данных;
- d) система описания последовательности создания таблиц.

### 8. Что такое DNS:

- а) адреса компьютеров в сети;
- b) Интернет-сеть;
- с) сервер доменных адресов;
- d) протокол передачи данных.

## 9. Обозреватели сети - это:

- а) программы для работы с сетевыми документами;
- b) программы для работы в Интернете;
- с) программы сетевого мониторинга;
- d) программы для общения.

## 10. Что такое сервер:

- а) высокопроизводительный компьютер, образующий основу сети;
- b) компьютер для показа мультимедиа контента;
- с) игровой компьютер;
- d) компьютер для решения сложных математических вычислений.

## 11. Основная функция протокола ТСР/IP-это:

- а) передача адресов в сети;
- b) передача файлов в сети;
- с) организация передачи данных в сети;

## d) пересылка электронной почты.

- 12. Что такое доменный алрес:
- а) способ записи IP-адреса;
- b) четыре группы цифр;
- с) символьная строка, разбитая на части точками;
- d) обязательный компонент ссылки на информационный ресурс.

## 13. Что такое узел Web:

- а) совокупность связанных локументов:
- b) совокупность связанных документов, размещенных на одном сервере Web;
- c) сервер службы Web;
- d) IP-адрес информационного ресурса.

## 14. Что такое URL:

- а) доменный адрес;
- b) IP-адрес;
- с) способ записи ссылки, подходящий для всех случаев;
- d) текстовая строка, содержащая в себе имя протокола, адрес сервера и имя ресурса.

## 15. Что не входит в функции провайдера?

- а) обеспечение доступа к протоколам Интернет;
- b) публикация Web клиента на своем сервере;
- с) предоставление пользователям программ для работы в Интернет;
- d) обеспечение доступа к серверам Интернет.
- б) Критерии оценивания компетенций
	- количество правильных ответов.
- в) Описание шкалы оценивания
- от 0 до 100% правильных ответов:
	- 1. 0-60 % тест считается не пройденным и оценивается «не зачтено»;
	- 2. 61-100% тест считается выполненным и оценивается «зачтено».

6.2.5 Устный опрос, как вид контроля и метод оценивания формируемых умений, навыков и компетенций (как и качества их формирования) в рамках такой формы как собеседование

## а) критерии оценивания компетенций (результатов)

Собеседование оценочное средство, организованное как бесела преподавателя с обучающимся на темы, связанные с выполнением программы учебной дисциплины на разных этапах ее выполнения, и рассчитанное на выяснение объема знаний обучающегося по определенному разделу, теме, проблеме и т.п.

Критериями оценки ответа при собеседовании являются:

- качество ответа (общая композиция, логичность, убежденность, общая эрудиция);

- ответы на вопросы: полнота, аргументированность, убежденность.

б) описание шкалы оценивания

- «отлично» - ответы на вопросы полные с привидением примеров и/или пояснений;

- «хорошо» - ответы на вопросы полные и/или частично полные;

- «удовлетворительно» - ответы только на элементарные вопросы;

- «неудовлетворительно», «не зачтено» - нет ответа.

## <span id="page-46-0"></span>6.3. Методические материалы, определяющие процедуры оценивания знаний, умений, навыков и (или) опыта деятельности, характеризующие этапы формирования компетенций

Компетенции по дисциплине «Информационные технологии в управлении» формируются последовательно в ходе проведения лекционных и практических занятий, а также в процессе выполнения студентами заданий и решения задач.

Для контроля знаний студентов используется устный опрос, тестовые задания, содержание которых предполагает использование комплекса знаний, умений и навыков, для того чтобы студент мог самостоятельно определить правильное решение

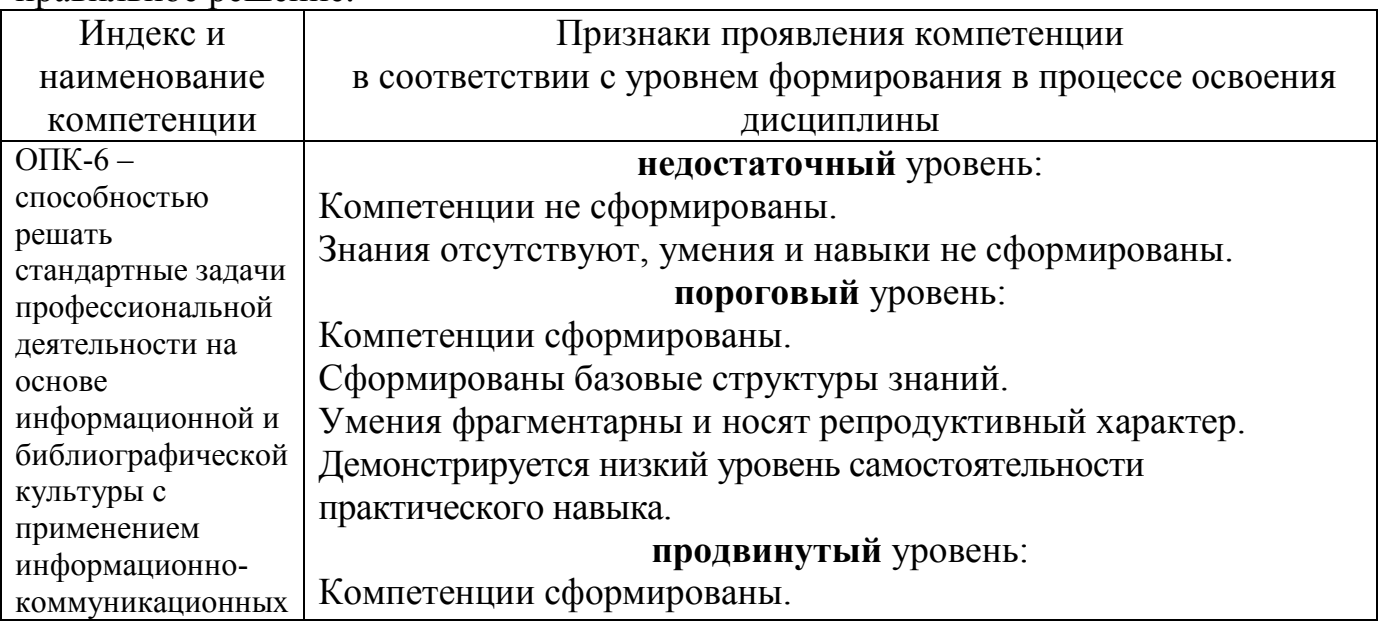

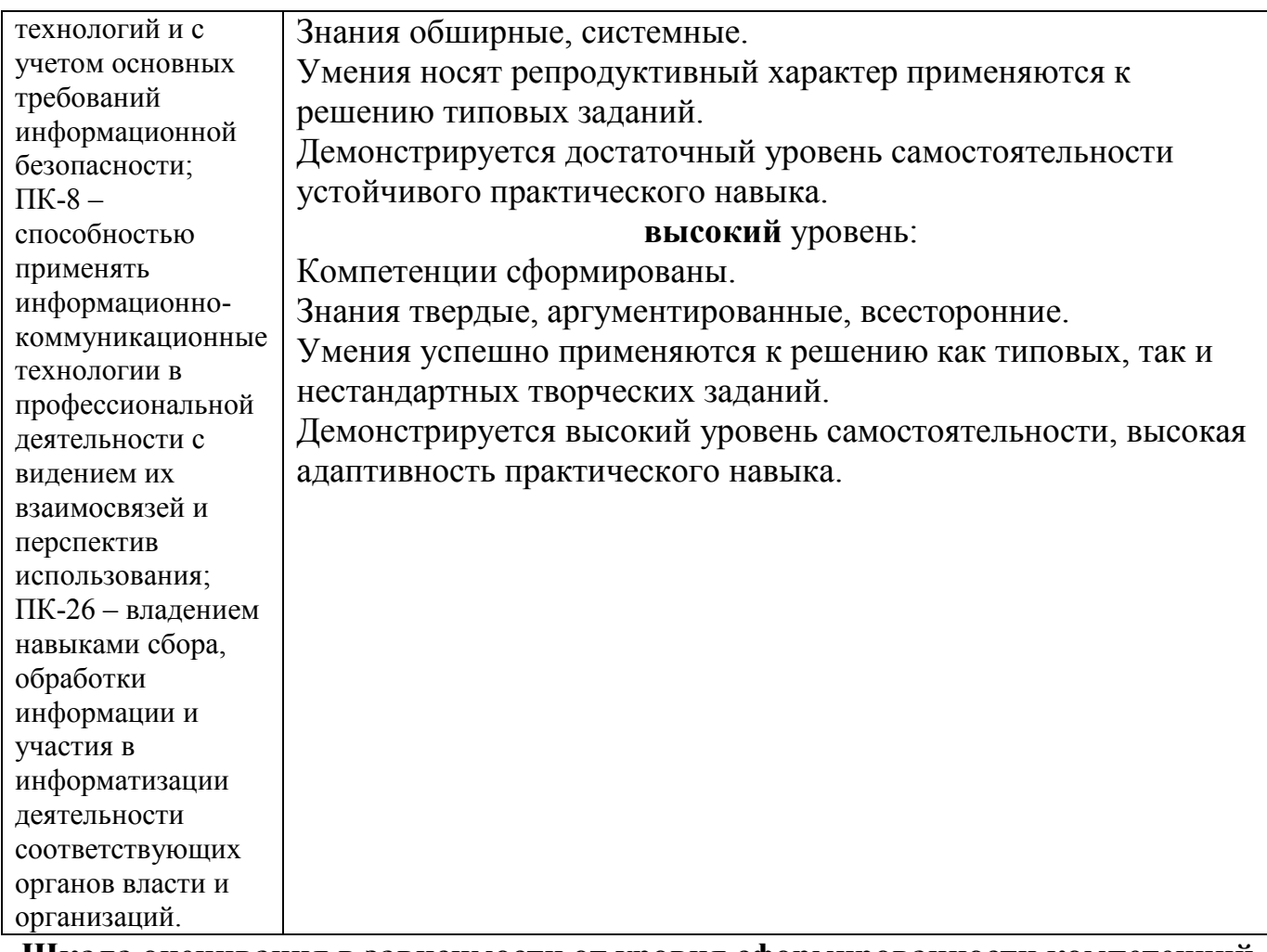

## **Шкала оценивания в зависимости от уровня сформированности компетенций (зачет)**

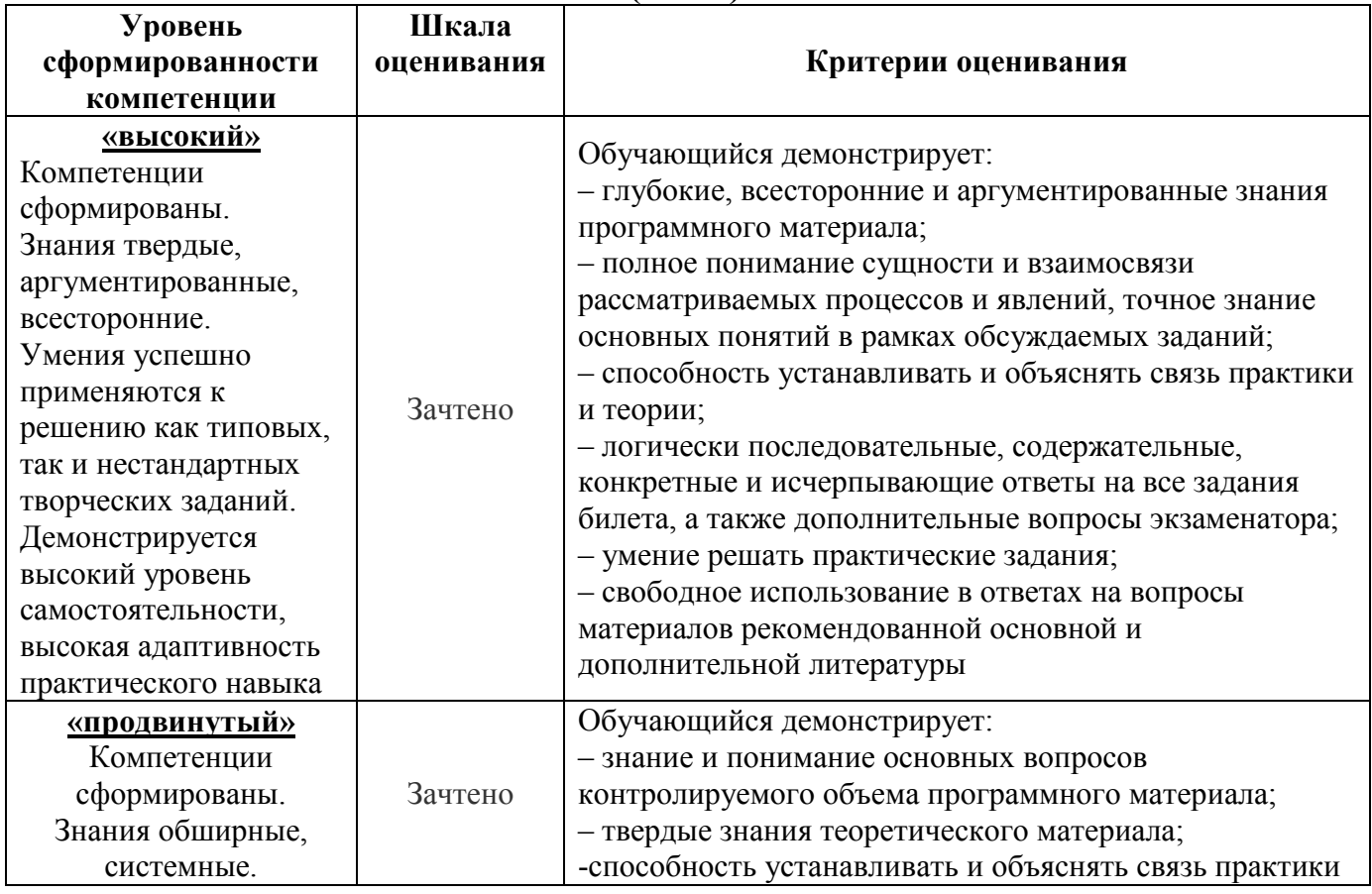

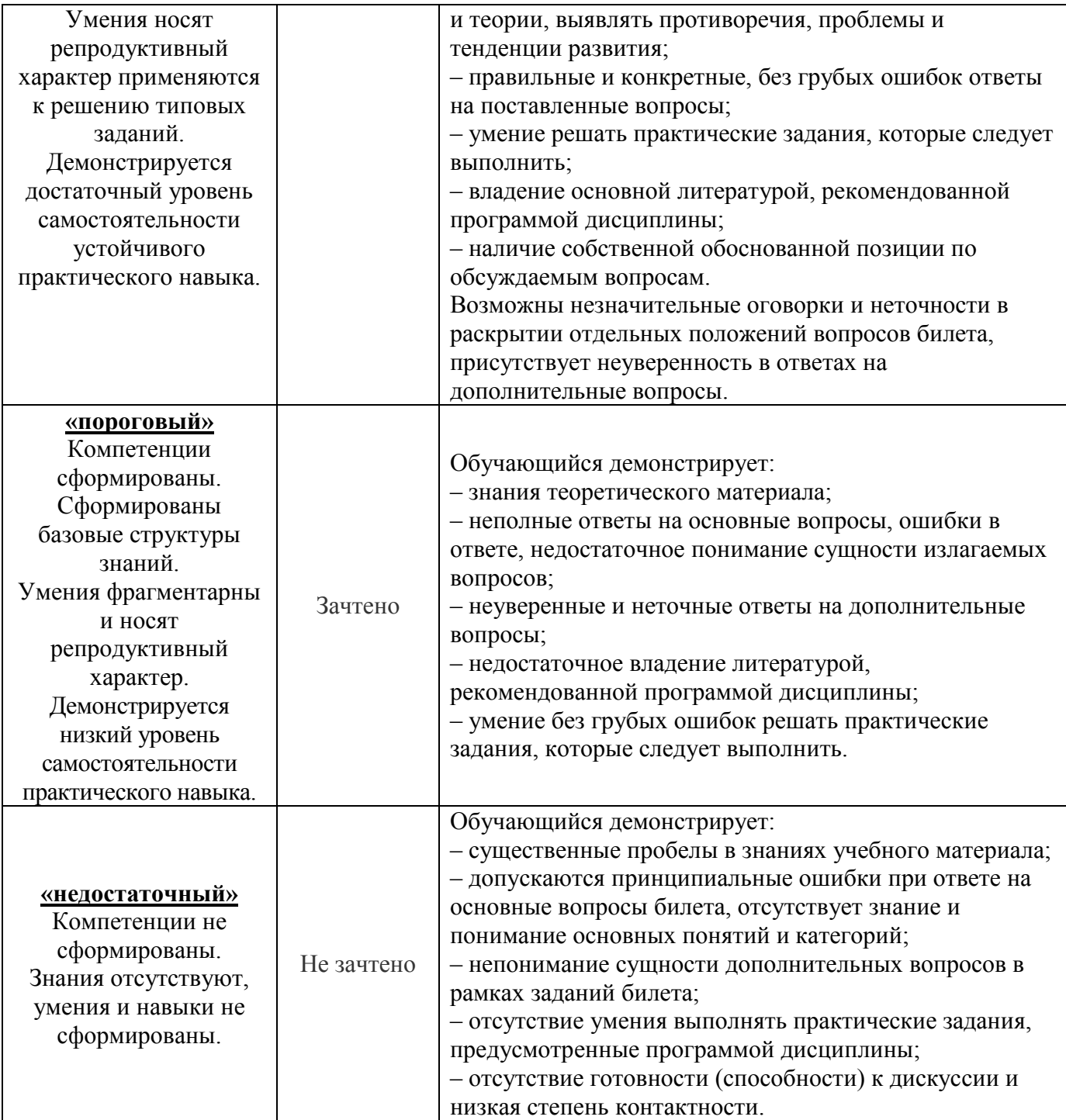

## **Шкала оценивания в зависимости от уровня сформированности компетенций (экзамен)**

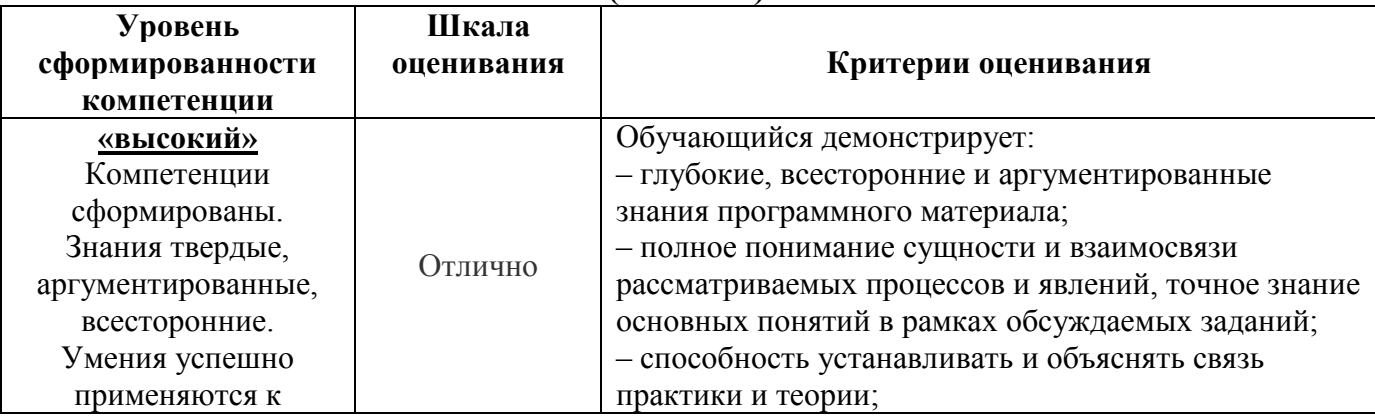

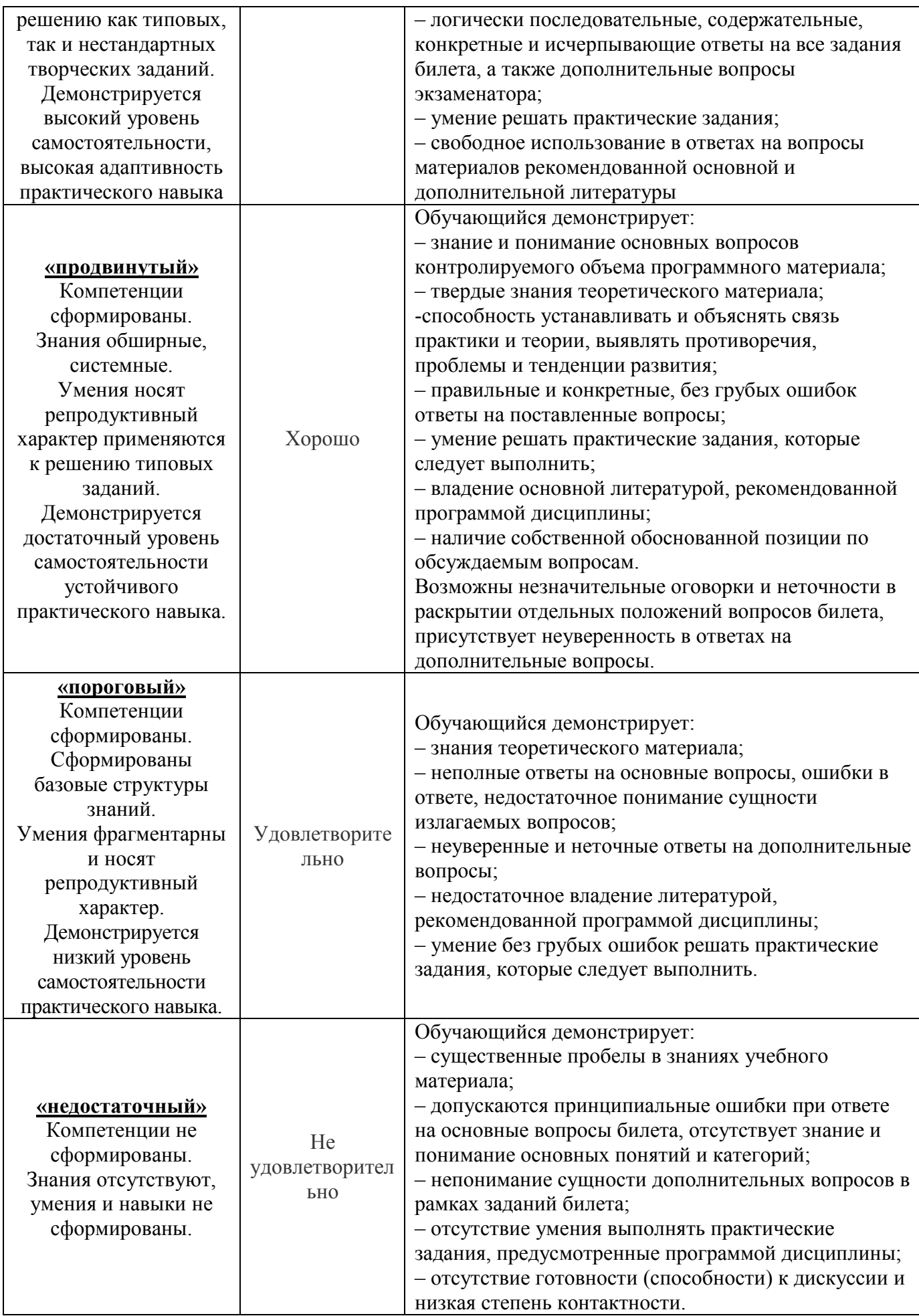

<span id="page-50-0"></span>**7. Перечень основной и дополнительной учебной литературы, необходимой для освоения дисциплины** 

## <span id="page-50-1"></span>**а) основная учебная литература:**

1. Логинов, В.Н. Информационные технологии управления : учебное пособие / Логинов В.Н. – Москва : КноРус, 2019. – 239 с. – (для бакалавров). – ISBN 978-5- 406-06755-0. – URL: https://book.ru/book/930430. – Текст : электронный.

2. Ивасенко, А.Г. Информационные технологии в экономике и управлении : учебное пособие / Ивасенко А.Г., Гридасов А.Ю., Павленко В.А. – Москва : КноРус, 2020. – 154 с. – (бакалавриат). – ISBN 978-5-406-07318-6. – URL: https://book.ru/book/932911. – Текст : электронный.

3. Провалов, В.С. Информационные технологии управления : учебное пособие / В.С. Провалов. – 4-е изд., стер. – Москва : ФЛИНТА, 2018. – 374 с. – (Экономика и управление). – Режим доступа: по подписке. – URL: <a href='https://biblioclub.ru/index.php?page=book&id=69111'>https://biblioclub.ru/index. php?page=book&id=69111</a> . – ISBN 978-5-9765-0269-7. – Текст : электронный.

4. Солодкий, О.Г. Информационные технологии в управлении : учебнометодическое пособие : [16+] / О.Г. Солодкий ; Алтайский филиал Российской академии народного хозяйства и государственной службы при Президенте Российской Федерации. – Москва ; Берлин : Директ-Медиа, 2020. – 129 с. : ил., табл. – Режим доступа: по подписке. – URL: <a href='https://biblioclub.ru/index.php?page=book&id=574680'>https://biblioclub.ru/index .php?page=book&id=574680</a> . – Библиогр. в кн. – ISBN 978-5-4499-0627-4. – Текст : электронный.

5. Информационные технологии в менеджменте: профессиональный блок : [16+] / сост. А.В. Мухачева, О.И. Лузгарева, И.В. Донова ; Кемеровский государственный университет. – Кемерово : Кемеровский государственный университет, 2019. – 218 с. : ил., схем., табл. – Режим доступа: по подписке. – URL:  $\leq$ a

href='https://biblioclub.ru/index.php?page=book&id=573541'>https://biblioclub.ru/index .php?page=book&id=573541</a> . – Библиогр. в кн. – ISBN 978-5-8353-2343-2. – Текст : электронный.

## <span id="page-50-2"></span>**б) дополнительная учебная литература:**

6. Информационный менеджмент: учебное пособие для бакалавров очной и заочной формы обучения : [16+] / А.С. Сенин, Е.А. Бубенок, М.Н. Дудин и др. ; Российская академия народного хозяйства и государственной службы при Президенте Российской Федерации. – Москва : Дело, 2018. – 297 с. : ил., табл. – Режим доступа: по подписке. – URL: <a href='https://biblioclub.ru/index.php?page=book&id=577554'>https://biblioclub.ru/index .php?page=book&id=577554</a> . – Библиогр. в кн. – ISBN 978-5-7749-1402-9. – Текст : электронный.

7. Калугян, К.Х. Информатика. Информационные технологии и системы : учебное пособие : [16+] / К.Х. Калугян ; Ростовский государственный экономический университет (РИНХ). – Ростов-на-Дону : Издательскополиграфический комплекс РГЭУ (РИНХ), 2018. – 80 с. : схем., табл., ил. – Режим

доступа: по подписке. – URL: <a href='https://biblioclub.ru/index.php?page=book&id=567017'>https://biblioclub.ru/index .php?page=book&id=567017</a> – Библиогр. в кн. – ISBN 978-5-7972-2466-2. – Текст : электронный.

8. Столетова, Е.А. Информационные системы и технологи в экономике и управлении : практикум / Е.А. Столетова, Л.А. Яковлева ; Кемеровский государственный университет. – Кемерово : Кемеровский государственный университет, 2018. – 173 с. : ил. – Режим доступа: по подписке. – URL:  $\le a$ href='https://biblioclub.ru/index.php?page=book&id=495260'>https://biblioclub.ru/index .php?page=book&id=495260</a> . – Библиогр.: с. 170. – ISBN 979-5-89289-165-2. – Текст : электронный.

9. Киселев Г.М. Информационные технологии в экономике и управлении (эффективная работа в MS Office 2007): Учебное пособие / Г.М. Киселев, Р.В. Бочкова, В.И. Сафонов. – М.: ИТК «Дашков и Ко», 2009. – 272 с.

## <span id="page-51-0"></span>**8. Перечень ресурсов информационно-телекоммуникационной сети «Интернет» (далее – сеть «Интернет»), необходимых для освоения дисциплины**

Информационная система «Единое окно доступа к образовательным ресурсам. Раздел. Информатика и информационные технологии» – https://habr.com/

Крупнейший веб-сервис для хостинга IT-проектов и их совместной разработки–<https://github.com/>

База книг и публикаций Электронной библиотеки «Наука и Техника» – http://www.n-t.ru

www.citforum.ru (Сервер Информационных Технологий – аналитическая информация)

www.intuit.ru – Интернет-университет информационных технологий

ЭБС «Университетская библиотека онлайн» – https://biblioclub.ru/ ;

ЭБС BOOk.ru –<https://www.book.ru/>

Информационная система «Единое окно доступа к образовательным ресурсам» –<http://window.edu.ru/>

### <span id="page-51-1"></span>**9. Методические указания для обучающихся по освоению дисциплины**

Общие рекомендации студентам

Приступая к изучению дисциплины, студенты должны ознакомиться с рабочей программой дисциплины, структурой и содержанием разделов (тем) дисциплины, требованиями к промежуточной аттестации, затем с перечнем рекомендуемой литературы. Далее желательно последовательное изучение материала по темам, ознакомление с рекомендациями по выполнению различных работ и заданий, как аудиторных, так и самостоятельных. Для закрепления материала следует ответить на контрольные вопросы.

Обучение по дисциплине осуществляется в следующих формах:

– аудиторные занятия (лекции, практические (семинарские) занятия);

– самостоятельная работа студента (подготовка к лекциям, практическим занятиям, тестированию, к промежуточной аттестации, подготовка докладов и т.д.).

Учебный материал структурирован и изучение дисциплины производится в тематической последовательности. Каждому практическому занятию и самостоятельному изучению материала предшествует лекция по данной теме. Обучающиеся самостоятельно проводят предварительную подготовку к занятию, принимают активное и творческое участие в обсуждении теоретических вопросов, разборе проблемных ситуаций и поисков путей их решения.

Методические рекомендации по работе обучающихся во время проведения лекций

Лекция как организационная форма обучения – это особая конструкция учебного процесса. Преподаватель на протяжении всего учебного занятия сообщает новый учебный материал, а студенты его активно воспринимают. Благодаря тому, что материал излагается концентрированно, в логически выдержанной форме, лекция является наиболее экономичным способом передачи учебной информации. Методологическое значение лекции состоит в том, что в ней раскрываются фундаментальные теоретические основы учебной дисциплины и научные методы, с помощью которых анализируются процессы и явления.

Слушание и запись лекций – сложный вид вузовской аудиторной работы. Внимательное слушание и конспектирование лекций предполагает интенсивную умственную деятельность студента. Краткие записи лекций, их конспектирование помогает усвоить учебный материал. Конспект является полезным тогда, когда записано самое существенное, основное и сделано это самим студентом. Запись лекций рекомендуется вести по возможности собственными формулировками. Работая над конспектом лекций, всегда необходимо использовать не только учебник, но дополнительную литературу, которую рекомендовал преподаватель.

Общие и утвердившиеся в практике правила и приемы конспектирования лекций:

– конспектирование лекций ведется в специально отведенной для этого тетради, каждый лист которой должен иметь поля, на которых делаются пометки из рекомендованной литературы, дополняющие материал прослушанной лекции, а также подчеркивающие особую важность тех или иных теоретических положений;

– необходимо записывать тему и план лекций, рекомендуемую литературу к теме. Записи разделов лекции должны иметь заголовки, подзаголовки, красные строки. Для выделения разделов, выводов, определений, основных идей можно использовать цветные маркеры или ручки;

– названные в лекции ссылки на первоисточники надо пометить на полях, чтобы при самостоятельной работе найти и вписать их;

– в конспекте дословно записываются определения понятий, категорий и законов. Остальное должно быть записано своими словами;

– студенту необходимо выработать и использовать допустимые сокращения наиболее распространенных терминов и понятий.

– в конспект следует заносить всё, что преподаватель пишет на доске, а также рекомендуемые схемы, таблицы, диаграммы и т.д.

Практическое (семинарское) занятие – одна из основных форм организации учебного процесса, представляющая собой коллективное обсуждение студентами теоретических и практических вопросов, решение практических задач под руководством преподавателя. Основной целью практического (семинарского) занятия является углубление и закрепление теоретических знаний, полученных студентами на лекциях и в процессе самостоятельного изучения учебного материала, а, следовательно, формирование у них определенных умений и навыков, а также проверка глубины понимания студентом изучаемой темы, учебного материала и умения изложить его содержание ясным и четким языком, развитие самостоятельного мышления и творческой активности у студента.

На практических (семинарских) занятиях предполагается рассматривать наиболее важные, существенные, сложные вопросы которые, как свидетельствует практика, наиболее трудно усваиваются студентами. При этом готовиться к практическому (семинарскому) занятию всегда нужно заранее.

Подготовка к практическому (семинарскому) занятию включает в себя следующее:

– обязательное ознакомление с планом занятия, в котором содержатся основные вопросы, выносимые на обсуждение;

– изучение конспектов лекций, соответствующих разделов учебника, учебного пособия, содержания рекомендованных нормативных правовых актов;

– работа с основными терминами (рекомендуется их выучить);

– изучение дополнительной литературы по теме занятия, делая при этом необходимые выписки, которые понадобятся при обсуждении на семинаре и решении задач на практическом занятии;

– формулирование своего мнения по каждому вопросу и аргументированное его обоснование;

– запись возникших во время самостоятельной работы с учебниками и научной литературы вопросов, чтобы затем на семинаре получить на них ответы;

– обращение при необходимости за консультацией к преподавателю.

На практическом (семинарском) занятии студент проявляет свое знание предмета, корректирует информацию, полученную в процессе лекционных и внеаудиторных занятий, формирует определенный образ в глазах преподавателя, получает навыки устной речи и культуры дискуссии, навыки практического решения задач.

Методические рекомендации студентам по организации самостоятельной работы при изучении дисциплины

Самостоятельная работа приводит студента к получению нового знания, упорядочению и углублению имеющихся знаний, формированию у него профессиональных навыков и умений. Самостоятельная работа выполняет ряд функций: развивающую; информационно-обучающую; ориентирующую и стимулирующую; воспитывающую; исследовательскую.

Самостоятельная работа обучающихся является важнейшим видом освоения содержания дисциплины, подготовки к практическим занятиям и к промежуточной аттестации. Сюда же относятся и самостоятельное углубленное изучение тем дисциплины. Самостоятельная работа представляет собой постоянно действующую систему, основу образовательного процесса и носит исследовательский характер, что послужит в будущем основанием для написания выпускной квалификационной работы, применения полученных знаний, умений и навыков на практике.

Организация самостоятельной работы обучающихся ориентируется на активные методы овладения знаниями, развитие творческих способностей, переход от поточного к индивидуализированному обучению, с учетом потребностей и возможностей личности.

В процесс освоения дисциплины выделяют два вида самостоятельной работы: аудиторная и внеаудиторная.

Аудиторная самостоятельная работа по дисциплине выполняется на учебных занятиях под непосредственным руководством преподавателя и по его заданию.

Внеаудиторная самостоятельная работа выполняется студентом по заданию преподавателя, но без его непосредственного участия.

Содержание внеаудиторной самостоятельной работы определяется в соответствии с рекомендуемыми видами заданий согласно рабочей программе дисциплины.

Самостоятельная работа может осуществляться индивидуально или группами студентов в зависимости от цели, объема, конкретной тематики самостоятельной работы, уровня сложности, уровня умений студентов. Контроль результатов внеаудиторной самостоятельной работы студентов может осуществляться в пределах времени, отведенного на обязательные учебные занятия по дисциплине и внеаудиторную самостоятельную работу студентов по дисциплине, может проходить в письменной, устной или смешанной формах.

Самостоятельная подготовка к практическому занятию включает в себя, кроме проработки конспекта лекции, поиск литературы (по рекомендованным спискам и самостоятельно), подготовку заготовок для выступлений по вопросам для обсуждения по конкретной теме. Такие заготовки могут включать цитаты, факты, сопоставление различных позиций, собственные мысли. Если проблема заинтересовала обучающегося, он может подготовить доклад и выступить с ним на практическом занятии.

При самостоятельной подготовке к промежуточной аттестации обучающийся должен повторять весь пройденный материал в строгом соответствии с учебной программой, примерным перечнем учебных, выносящихся на промежуточную аттестации и содержащихся в данной программе, используя конспект лекций и литературу, рекомендованную преподавателем. При необходимости можно обратиться за консультацией и методической помощью к преподавателю.

Самостоятельная работа реализуется:

– непосредственно в процессе аудиторных занятий – на лекциях, практических занятиях;

– в контакте с преподавателем вне рамок расписания – на консультациях по учебным вопросам, в ходе творческих контактов, при ликвидации задолженностей, при выполнении индивидуальных заданий и т.д.

– в библиотеке, дома, на кафедре при выполнении обучающимся учебных и практических заданий.

В процессе изучения курса необходимо обратить внимание на самоконтроль знаний. С этой целью обучающийся после изучения каждой отдельной темы и затем всего курса по учебнику и дополнительной литературе должен проверить уровень своих знаний с помощью контрольных вопросов, которые помещены в конце каждой темы.

Для самостоятельного изучения отводятся темы, хорошо разработанные в учебных пособиях, научных монографиях и не могут представлять особенных трудностей при изучении.

Для эффективной организации самостоятельной работы обучающихся необходимо:

– последовательное усложнение и увеличение объема самостоятельной работы, переход от простых к более сложным формам (выступление нам практическом занятии, подготовка презентации и доклада, творческая работа и т.д.);

– постоянное повышение творческого характера выполняемых работ, активное включение в них элементов научного исследования, усиления их самостоятельного характера;

– систематическое управление самостоятельной работой, осуществление продуманной системы контроля и помощи обучающимся на всех этапах обучения.

Методические рекомендации для студентов по работе с литературой

Студентам рекомендуется с самого начала освоения дисциплины работать с литературой и предлагаемыми заданиями для подготовки к очередному аудиторному занятию. При этом актуализируются имеющиеся знания, а также создается база для усвоения нового материала, возникают вопросы, ответы на которые студент получает в аудитории.

В ходе самостоятельной работы необходимо изучить основную литературу, ознакомиться с дополнительной литературой, научными статьями, при этом учесть рекомендации преподавателя и требования рабочей программы дисциплины.

Всю рекомендуемую по дисциплине литературу можно разделить на учебники и учебные пособия, оригинальные научные монографические источники, научные публикации в периодической печати. Из них можно выделить литературу основную и дополнительную литературу.

Изучение дисциплины следует начинать с учебника, поскольку учебник – это книга, в которой изложены основы научных знаний по определенному предмету в соответствии с целями и задачами обучения, установленными программой.

При работе с литературой следует учитывать, что имеются различные виды чтения, и каждый из них используется на определенных этапах освоения материала.

Предварительное чтение направлено на выявление в тексте незнакомых терминов и поиск их значения в справочной литературе. В частности, при чтении справочной литературы необходимо подробнейшим образом анализировать понятия.

Сквозное чтение предполагает прочтение материала от начала до конца. Сквозное чтение литературы из приведенного списка дает возможность студенту сформировать свод основных понятий из изучаемой области и свободно владеть ими.

Выборочное – наоборот, имеет целью поиск и отбор материала. В рамках данного курса выборочное чтение, как способ освоения содержания курса, должно использоваться при подготовке к практическим занятиям по соответствующим разделам.

Аналитическое чтение – это критический разбор текста с последующим его конспектированием.

Освоение учебного материала будет наиболее эффективным в том случае, если при чтении текстов студент будет задавать к этим текстам вопросы. Часть из этих вопросов сформулирована в перечне вопросов для собеседования или устного опроса. Перечень этих вопросов ограничен, поэтому важно не только содержание вопросов, но сам принцип освоения литературы с помощью вопросов к текстам.

Целью изучающего чтения является глубокое и всестороннее понимание учебной информации. Есть несколько приемов изучающего чтения:

1. Чтение по алгоритму предполагает разбиение информации на блоки: название; автор; источник; основная идея текста; фактический материал; анализ текста путем сопоставления имеющихся точек зрения по рассматриваемым вопросам; новизна.

2. Прием постановки вопросов к тексту имеет следующий алгоритм:

– медленно прочитать текст, стараясь понять смысл изложенного;

– выделить ключевые слова в тексте;

– постараться понять основные идеи, подтекст и общий замысел автора.

3. Прием тезирования текста заключается в формулировании тезисов в виде положений, утверждений, выводов.

К этому можно добавить и иные приемы: прием реферирования, прием комментирования.

## Методические рекомендации для студентов по подготовке к текущей и промежуточной аттестации

Текущий контроль – это регулярная проверка усвоения обучающимися учебного материала в течение семестра. К его достоинствам следует отнести систематичность и постоянный мониторинг качества образования. Основными задачами текущего контроля успеваемости в межсессионный период является повышение качества и прочности знаний студентов, приобретение и развитие навыков самостоятельной работы, повышение академической активности студентов, а также обеспечение оперативного управления учебной деятельностью в течение семестра. Данный вид контроля стимулирует у студентов стремление к систематической самостоятельной работе по изучению дисциплины. Текущий контроль проводится в течение семестра по итогам выполнения заданий, участия в практических (семинарских) занятиях, участия в бланковом и (или) компьютерном тестировании, подготовке докладов и т.д.

Промежуточная аттестация студентов по дисциплине осуществляется в рамках завершения изучения дисциплины и позволяет определить качество

усвоения изученного материала. Промежуточная аттестация осуществляется в конце семестра.

При этом необходимо учитывать, что при проведении промежуточной аттестации проверяется не только способность студента воспроизвести изученный им материал, но и то, насколько студент понимает данный материал, умеет анализировать его, имеет свое собственное мнение и умеет отстаивать его посредством грамотного обоснования.

При подготовке к промежуточной аттестации необходимо повторять пройденный материал в строгом соответствии с учебной программой, примерным перечнем учебных вопросов, использовать конспект лекций и литературу, рекомендованную преподавателем. Следует обратить особое внимание на темы учебных занятий. пропущенных студентом  $\Pi$ <sup>O</sup> разным причинам. При необходимости обратиться за консультацией и методической помощью к преподавателю.

## <span id="page-57-0"></span>10. Перечень информационных технологий, используемых при осуществлении образовательного процесса по дисциплине, включая перечень программного обеспечения и информационных справочных систем (при необходимости)

Перечень программного обеспечения

В процессе изучения дисциплины используются офисный пакет Microsoft Office (Microsoft Office Word, Microsoft Office Excel, Microsoft Office PowerPoint) программа для просмотра и чтения файлов PDF Adobe Acrobat Reader, программа для воспроизведения флэш-анимации в браузерах Adobe Flash Player, браузеры Google Opera. Антивирус Касперского Chrome.  $\mathbf{M}$ DrWeb. программа компьютерного тестирования знаний MyTestXPro.

профессиональные Современные базы информационные данных  $\overline{M}$ справочные системы:

ЭБС «Университетская библиотека онлайн» – https://biblioclub.ru/

Информационная система «Единое окно доступа к образовательным ресурсам. Раздел. Информатика и информационные технологии» - https://habr.com/

Крупнейший веб-сервис для хостинга IT-проектов и их совместной разработки-https://github.com/

База книг и публикаций Электронной библиотеки «Наука и Техника» http://www.n-t.ru

#### <span id="page-57-1"></span>11. Описание материально-технической базы, необходимой ДЛЯ осуществления образовательного процесса по дисциплине

Институт располагает специальными помещениями, которые представляют собой учебные аудитории для проведения занятий лекционного типа, занятий семинарского типа, курсового проектирования (выполнения курсовых работ), групповых и индивидуальных консультаций, текущего контроля и промежуточной аттестации, а также помещения для самостоятельной работы и помещения для профилактического обслуживания учебного хранения  $\mathbf{M}$ оборудования. Специальные помещения укомплектованы специализированной мебелью

техническими средствами обучения, служащими для представления учебной информации большой аудитории.

Для проведения занятий лекционного типа предлагаются наборы демонстрационного оборудования и учебно-наглядных пособий, обеспечивающие тематические иллюстрации, соответствующие программе дисциплины.

Институт располагает материально-технической базой, обеспечивающей проведение всех видов дисциплинарной и междисциплинарной подготовки, лабораторной, практической и научно-исследовательской работы обучающихся, предусмотренных учебным планом. Имеются кабинеты, оснащенные макетами, наглядными учебными пособиями, тренажерами и другими техническими средствами и оборудованием, обеспечивающими реализацию проектируемых результатов обучения.

Помещения для самостоятельной работы обучающихся оснащены компьютерной техникой с возможностью подключения к сети «Интернет» и обеспечением доступа в электронную информационно-образовательную среду Института.

Материально-техническое обеспечение дисциплины:

Учебная аудитория для проведения занятий лекционного типа, укомплектованная специализированной мебелью и техническими средствами обучения, служащими для предоставления учебной информации большой аудитории.

Учебная аудитория для проведения занятий семинарского типа, укомплектованная специализированной мебелью и техническими средствами обучения.

Лаборатория, оснащенная лабораторным оборудованием, укомплектованная специализированной мебелью и техническими средствами обучения.

Учебная аудитория для проведения групповых и индивидуальных консультаций, укомплектованная специализированной мебелью и техническими средствами обучения.

Учебная аудитория для проведения текущего контроля и промежуточной аттестации, укомплектованная специализированной мебелью и техническими средствами обучения.

Помещение для самостоятельной работы, оснащенное специализированной мебелью, компьютерной техникой с возможностью подключения к сети «Интернет» и обеспечением доступа в электронную информационнообразовательную среду Института.

Учебно-наглядные пособия для занятий лекционного типа, обеспечивающие тематические иллюстрации, соответствующие программе дисциплины.

Мультимедийное оборудование: персональные компьютеры с подключением Интернет; мультимедиа-проектор с экраном; копировальная техника.

Минимально необходимый для реализации программы специалитета перечень материально-технического обеспечения должен включать в себя компьютерные классы.

## <span id="page-58-0"></span>**12. Иные сведения и (или) материалы**

Кроме традиционных видов проведения лекционных и практических (семинарских) занятий при преподавании дисциплины «Информационные технологии в управлении» используются активные и интерактивные формы проведения занятий. Так, часть лекционного материала строится в проблемной форме. Большинство практических и семинарских занятий будет проводиться с использованием активных методов обучения.

## <span id="page-59-0"></span>**12.1 Особенности реализации дисциплины для инвалидов и лиц с ограниченными возможностями здоровья**

Для обеспечения образования инвалидов и обучающихся с ограниченными возможностями здоровья разрабатывается адаптированная образовательная программа, индивидуальный учебный план с учетом особенностей их психофизического развития и состояния здоровья, в частности применяется индивидуальный подход к освоению дисциплины, индивидуальные задания: письменные работы и, наоборот, только устные ответы и диалоги, индивидуальные консультации, использование диктофона и других записывающих средств для воспроизведения лекционного и семинарского материала.

Обучение обучающихся с ограниченными возможностями здоровья при необходимости осуществляется кафедрой на основе адаптированной рабочей программы с использованием специальных методов обучения и дидактических материалов, составленных с учетом особенностей психофизического развития, индивидуальных возможностей и состояния здоровья таких обучающихся (обучающегося).

В целях освоения учебной программы дисциплины инвалидами и лицами с ограниченными возможностями здоровья кафедра обеспечивает:

1) для инвалидов и лиц с ограниченными возможностями здоровья по зрению:

– размещение в доступных для обучающихся, являющихся слепыми или слабовидящими, местах и в адаптированной форме справочной информации о расписании учебных занятий;

– присутствие ассистента, оказывающего обучающемуся необходимую помощь;

– выпуск альтернативных форматов методических материалов (крупный шрифт или аудиофайлы);

2) для инвалидов и лиц с ограниченными возможностями здоровья по слуху:

– надлежащими звуковыми средствами воспроизведение информации;

3) для инвалидов и лиц с ограниченными возможностями здоровья, имеющих нарушения опорно-двигательного аппарата:

– возможность беспрепятственного доступа обучающихся в учебные помещения, туалетные комнаты и другие помещения кафедры, а также пребывание в указанных помещениях.

Образование обучающихся с ограниченными возможностями здоровья может быть организовано как совместно с другими обучающимися, так и в отдельных группах или в отдельных организациях.

Перечень учебно-методического обеспечения самостоятельной работы обучающихся по дисциплине.

Учебно-методические материалы для самостоятельной работы обучающихся из числа инвалидов и лиц с ограниченными возможностями здоровья предоставляются в формах, адаптированных к ограничениям их здоровья и восприятия информации:

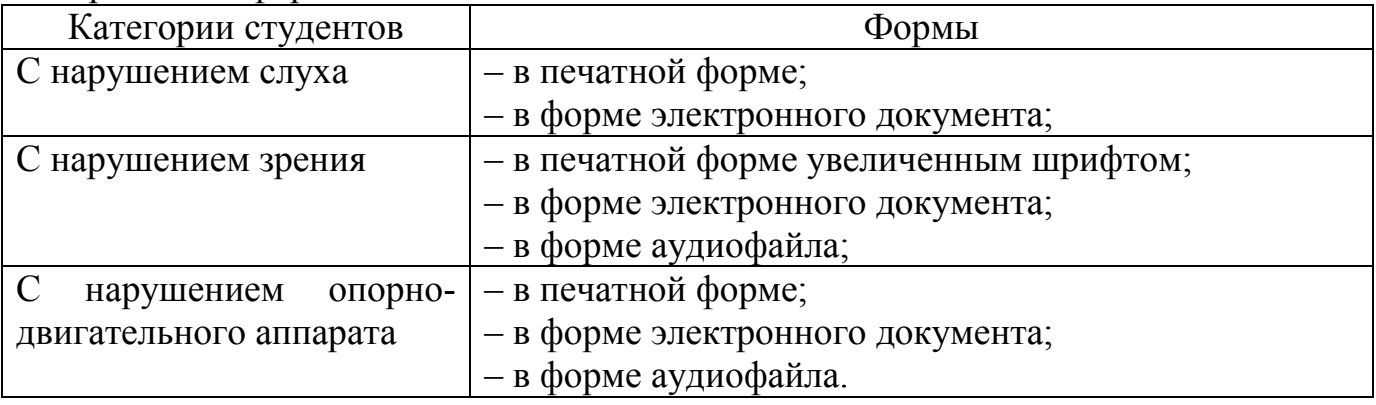

Студентам с ограниченными возможностями здоровья увеличивается время на подготовку ответов к зачёту, экзамен, разрешается готовить ответы с использованием дистанционных образовательных технологий.

Методические материалы, определяющие процедуры оценивания знаний, умений, навыков и (или) опыта деятельности, характеризующие этапы формирования компетенций.

При проведении процедуры оценивания результатов обучения инвалидов и лиц с ограниченными возможностями здоровья предусматривается использование технических средств, необходимых им в связи с их индивидуальными особенностями.

Процедура оценивания результатов обучения инвалидов и лиц с ограниченными возможностями здоровья по дисциплине предусматривает предоставление информации в формах, адаптированных к ограничениям их здоровья и восприятия информации:

Для лиц с нарушениями зрения:

- в печатной форме увеличенным шрифтом;
- в форме электронного документа;
- в форме аудиофайла.

Для лиц с нарушениями слуха:

– в печатной форме;

– в форме электронного документа.

Для лиц с нарушениями опорно-двигательного аппарата:

– в печатной форме;

– в форме электронного документа;

– в форме аудиофайла.

Данный перечень может быть конкретизирован в зависимости от контингента обучающихся.

При проведении процедуры оценивания результатов обучения инвалидов и лиц с ограниченными возможностями здоровья по дисциплине (модулю) обеспечивается выполнение следующих дополнительных требований в зависимости от индивидуальных особенностей обучающихся:

1) инструкция по порядку проведения процедуры оценивания предоставляется в доступной форме (устно, в письменной форме, устно с использованием услуг сурдопереводчика);

2) доступная форма предоставления заданий оценочных средств (в печатной форме, в печатной форме увеличенным шрифтом, в форме электронного документа, задания зачитываются ассистентом, задания предоставляются с использованием сурдоперевода);

3) доступная форма предоставления ответов на задания (письменно на бумаге, набор ответов на компьютере, с использованием услуг ассистента, устно).

При необходимости для обучающихся с ограниченными возможностями здоровья и инвалидов процедура оценивания результатов обучения по дисциплине (модулю) может проводиться в несколько этапов.

Проведение процедуры оценивания результатов обучения инвалидов и лиц с ограниченными возможностями здоровья допускается с использованием дистанционных образовательных технологий.

Перечень основной и дополнительной учебной литературы, необходимой для освоения дисциплины.

Для освоения дисциплины инвалидами и лицами с ограниченными возможностями здоровья предоставляются основная и дополнительная учебная литература в виде электронного документа в фонде библиотеки и / или в электронно-библиотечных системах. А также предоставляются бесплатно специальные учебники и учебные пособия, иная учебная литература и специальные технические средства обучения коллективного и индивидуального пользования, а также услуги сурдопереводчиков и тифлосурдопереводчиков.

Методические указания для обучающихся по освоению дисциплины

В освоении дисциплины инвалидами и лицами с ограниченными возможностями здоровья большое значение имеет индивидуальная работа. Под индивидуальной работой подразумевается две формы взаимодействия с преподавателем: индивидуальная учебная работа (консультации), т.е. дополнительное разъяснение учебного материала и углубленное изучение материала с теми обучающимися, которые в этом заинтересованы, и индивидуальная воспитательная работа. Индивидуальные консультации по предмету являются важным фактором, способствующим индивидуализации обучения и установлению воспитательного контакта между преподавателем и обучающимся инвалидом или обучающимся с ограниченными возможностями здоровья.

Описание материально-технической базы, необходимой для осуществления образовательного процесса по дисциплине

Освоение дисциплины инвалидами и лицами с ограниченными возможностями здоровья осуществляется с использованием средств обучения общего и специального назначения:

– лекционная аудитория – мультимедийное оборудование, мобильный радиокласс (для студентов с нарушениями слуха); источники питания для индивидуальных технических средств;

– учебная аудитория для практических занятий (семинаров) мультимедийное оборудование, мобильный радиокласс (для студентов с нарушениями слуха);

62

– учебная аудитория для самостоятельной работы – стандартные рабочие места с персональными компьютерами; рабочее место с персональным компьютером, с программой экранного доступа, программой экранного увеличения и брайлевским дисплеем для студентов с нарушением зрения.

В каждой аудитории, где обучаются инвалиды и лица с ограниченными возможностями здоровья, должно быть предусмотрено соответствующее количество мест для обучающихся с учётом ограничений их здоровья. В учебные аудитории должен быть беспрепятственный доступ для обучающихся инвалидов и обучающихся с ограниченными возможностями здоровья.

В целях обеспечения обучающихся инвалидов и лиц с ограниченными возможностями здоровья библиотека комплектует фонд основной учебной литературой, адаптированной к ограничению их здоровья, предоставляет возможность удаленного использования электронных образовательных ресурсов, доступ к которым организован в институте.

В библиотеке проводятся индивидуальные консультации для данной категории пользователей, оказывается помощь в регистрации и использовании сетевых и локальных электронных образовательных ресурсов, предоставляются

места в читальных залах, оборудованные программами невизуального доступа к информации, экранными увеличителями и техническими средствами усиления остаточного зрения.

Обучающимся предоставляются следующие услуги:

– выдача литературы в отделах обслуживания;

– индивидуальное чтение плоскопечатной литературы чтецом;

– консультации для незрячих пользователей по работе на компьютере с брайлевским дисплеем, по работе в Интернет;

– предоставление незрячим пользователям возможностей самостоятельной работы на компьютере с использованием адаптивных технологий;

– проведение практических занятий по обучению использованию традиционного и электронного каталогов и библиотечно-библиографических баз данных (в т. ч. удаленных);

– прокат тифломагнитофонов, тифлофлэшплееров.

# **13. Лист регистрации изменений**

<span id="page-63-0"></span>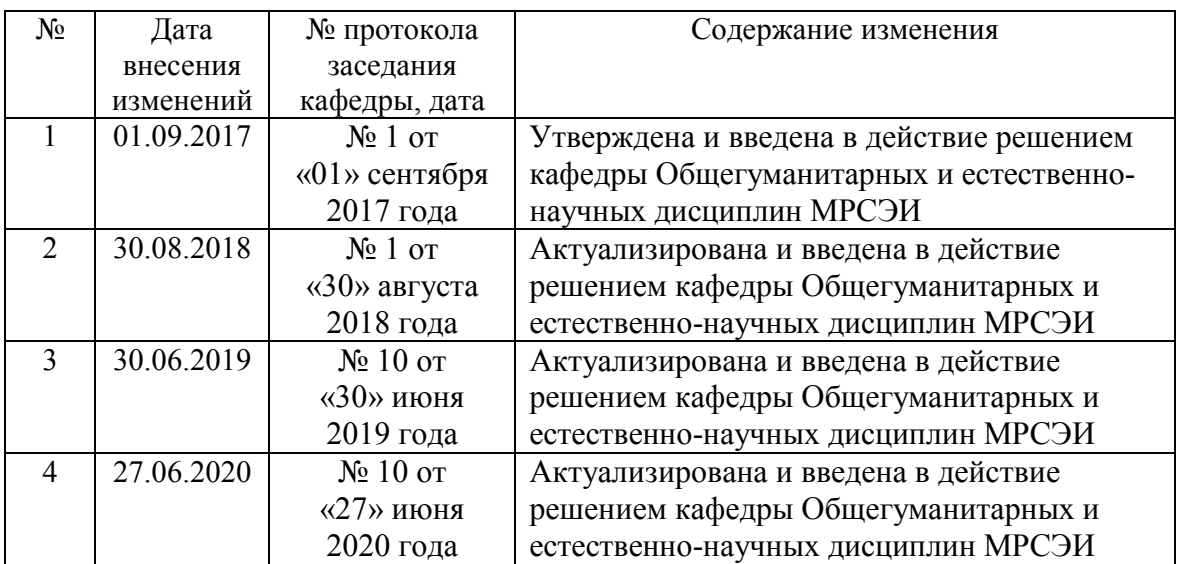